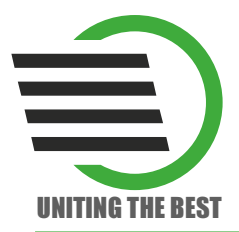

Отладочная плата **LDM-HELPER-K5576XC1T2**

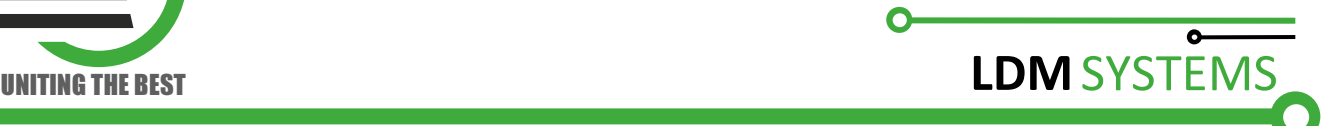

# Отладочная плата

# **HELPER**

# **Master-**модуль

# **LDM-HELPER-K5576XC1T2**

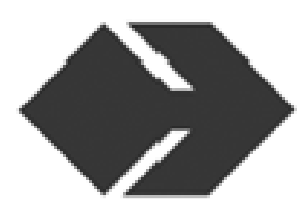

СДЕЛАНО В РОССИИ

## Создание проекта в среде **Quartus II v 9.0sp2**  для ПЛИС К**5576**ХС**1**Т**2**

Скачиваем по адресу:

# ftp://ftp.altera.com/outgoing/release

и устанавливаем среду разработки Quartus II версии, не позднее 9.0sp2. После установки выполняем запуск. Появляется окно:

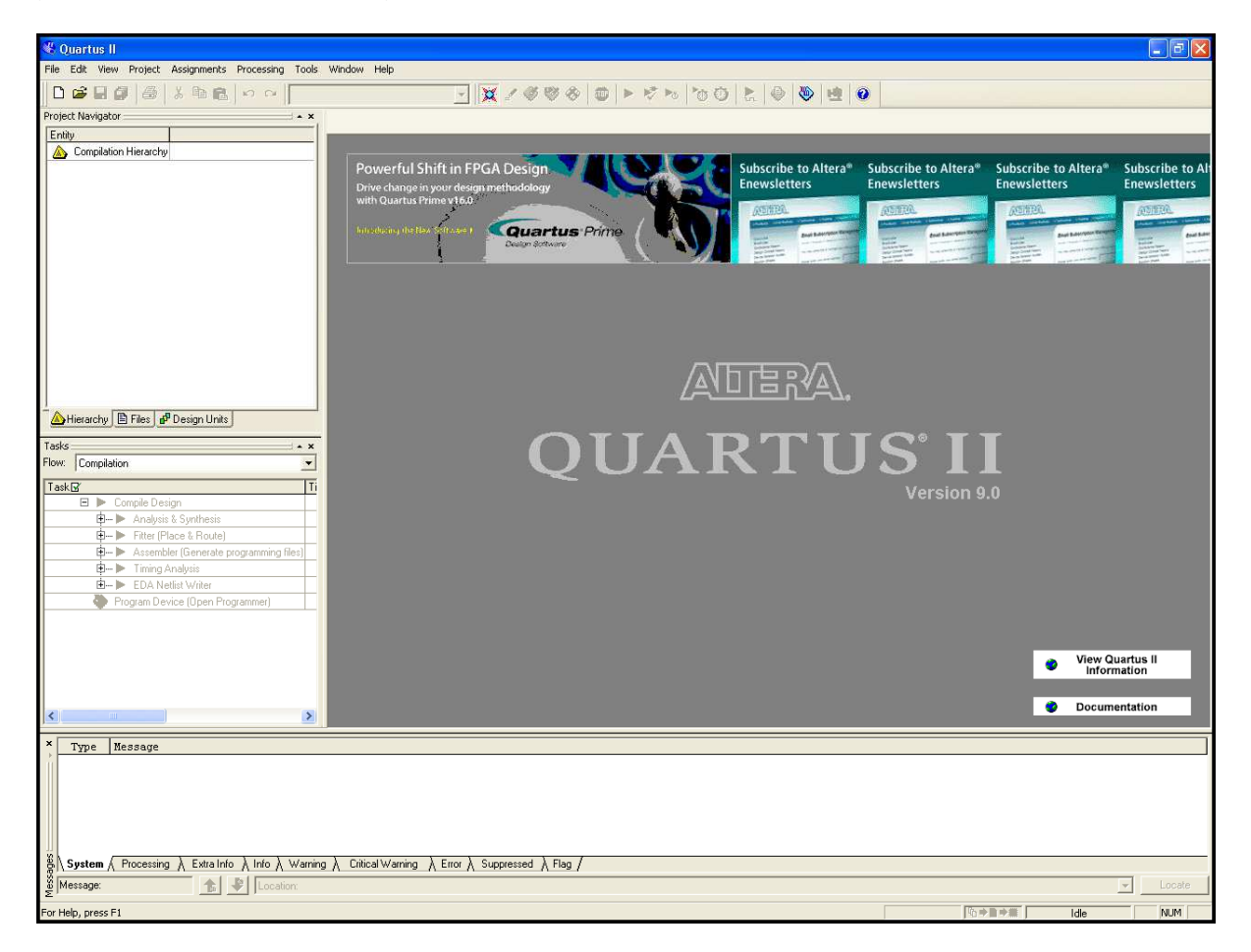

В меню «File» выбираем «New Project Wizard…», появилось окно:

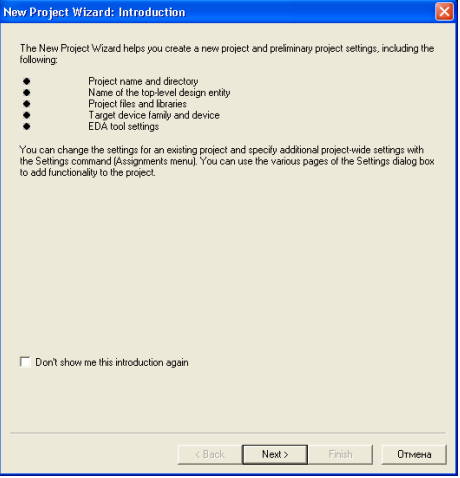

Жмём «Next >».

#### Появилось окно, в котором указываем путь к проекту и имя проекта

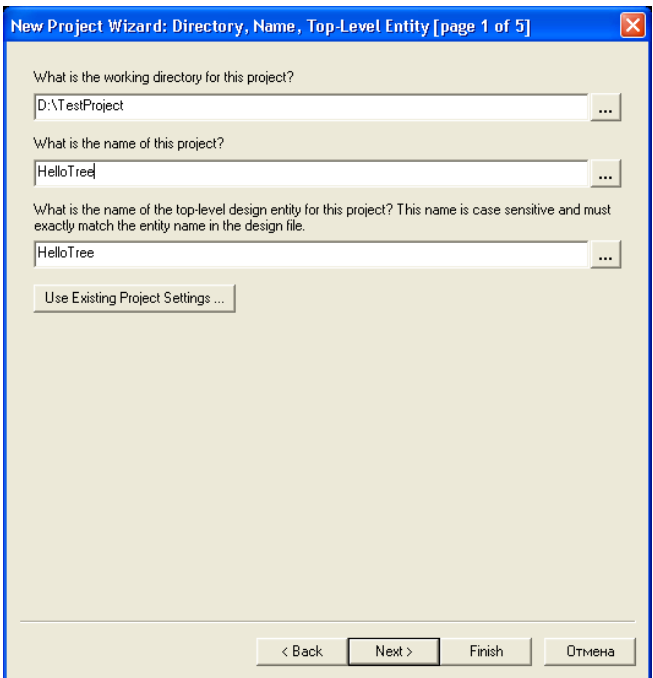

нажимаем «Next >», появилось окно, нажимаем ещё раз «Next >», появилось окно выбора микросхем, где в случае К**5576**ХС**1T2** выбираем **EPF10K50SRC240-3**:

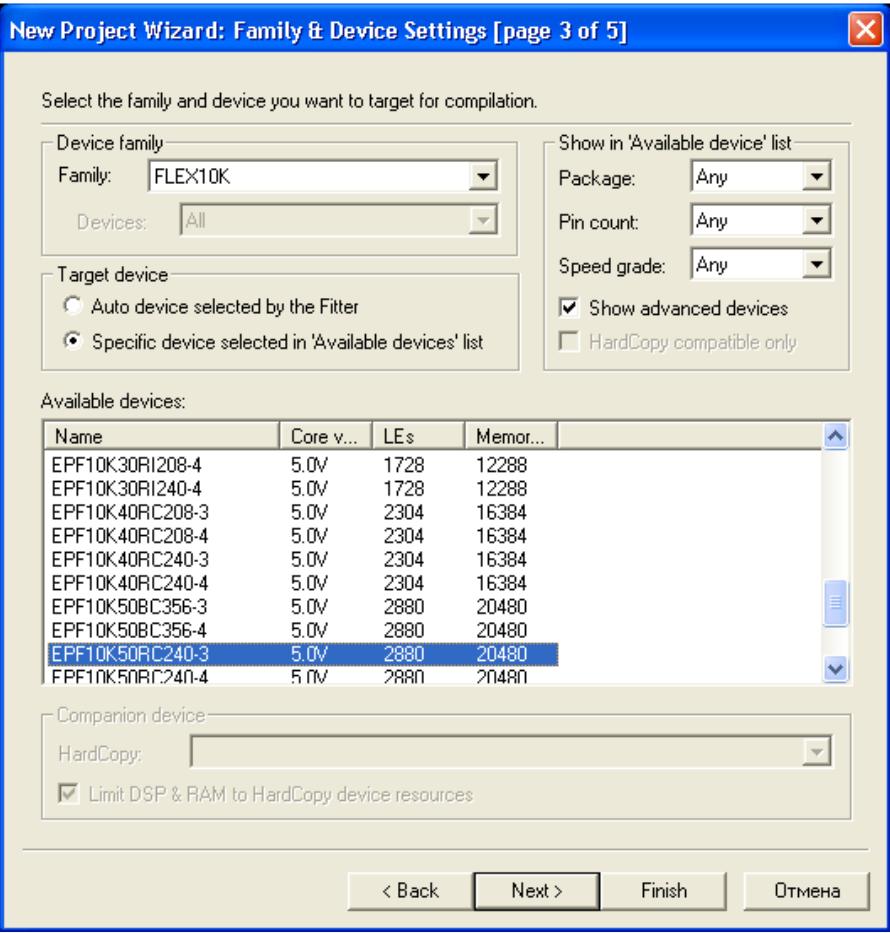

Появилось окно проекта:

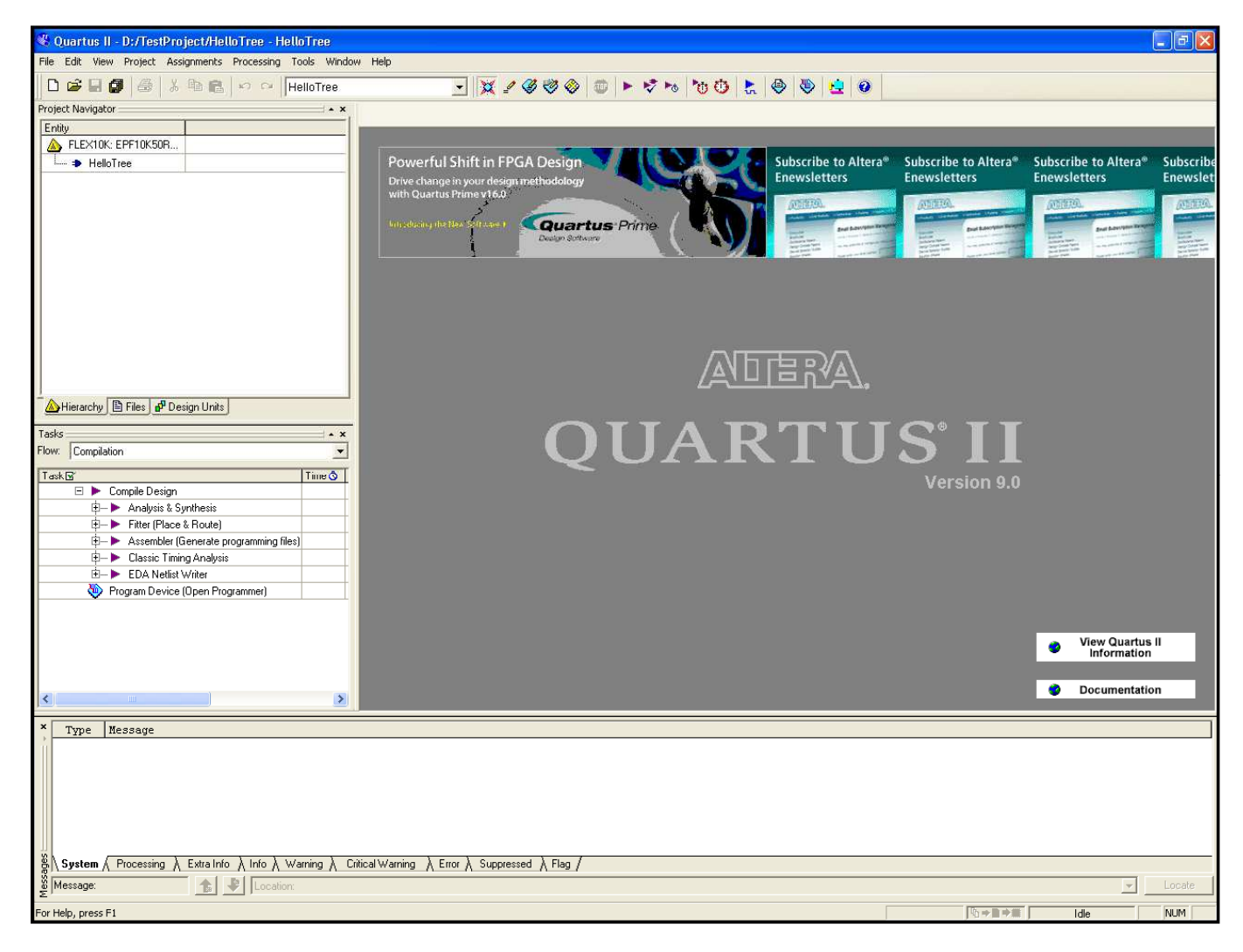

В меню «File», выбираем «New…», где в появившемся окне:

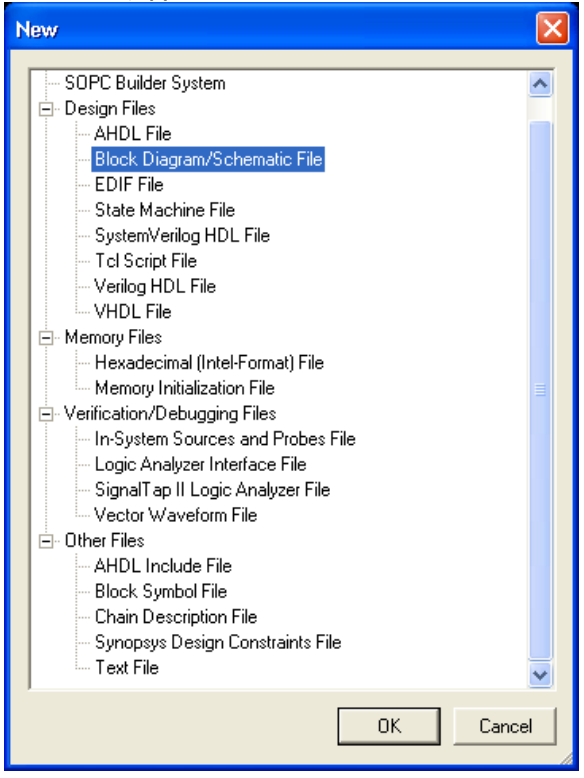

Выбираем «Block Diagramm/Schematic File» и нажимаем «ОК»

Далее, добавим три порта ввода-вывода. Для этого, двойным щелчком левой кнопки мыши (далее - ЛКМ) или через меню «Edit», пункт «Insert Symbol…». В появившемся окне:

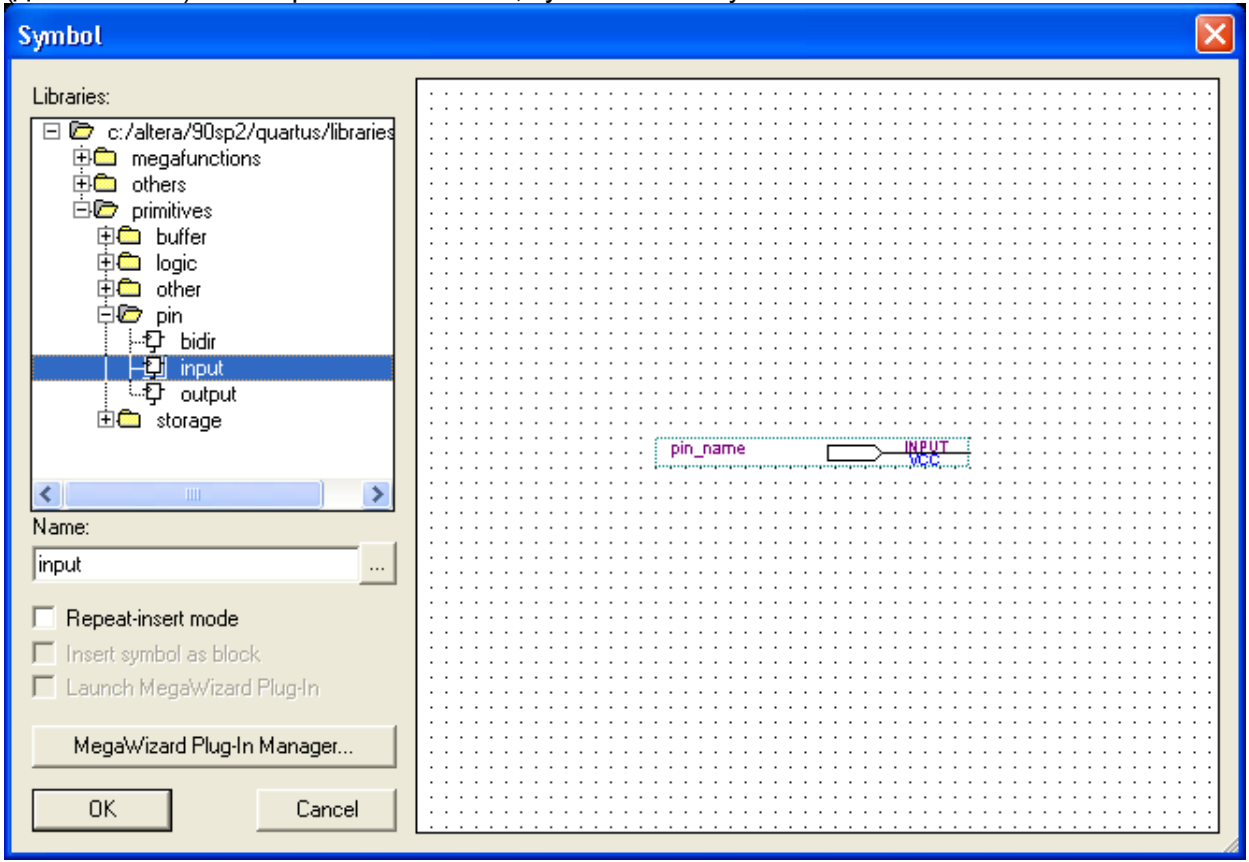

Выбираем «input» и нажимаем «ОК». Для дальнейшего примера потребуется один «вход» и один «выход», поэтому по аналогии добавляем их на схему.

В качестве примера будут использованы порты для работы с UART, поэтому называем входной порт «RXD», а выходной «TXD». В результате схема выглядит следующим образом:

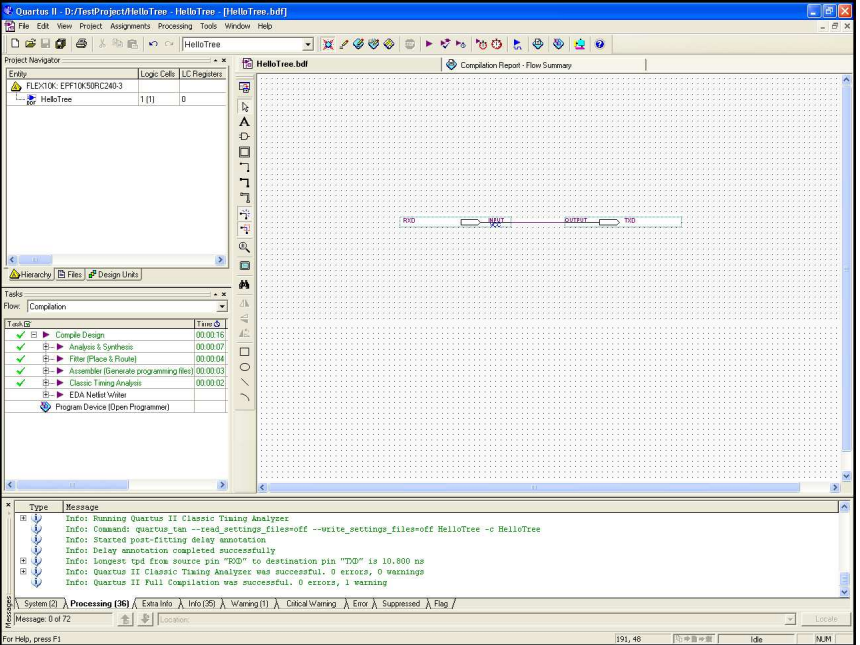

Соединяем их проводником и в меню «Processing» нажимаем «Start Compilation»

После завершения компиляции проекта необходимо обеспечить привязку наших портов ввода-вывода к реальным выводам микросхемы, для этого запускаем «Pin planner» через меню «Assigments»:

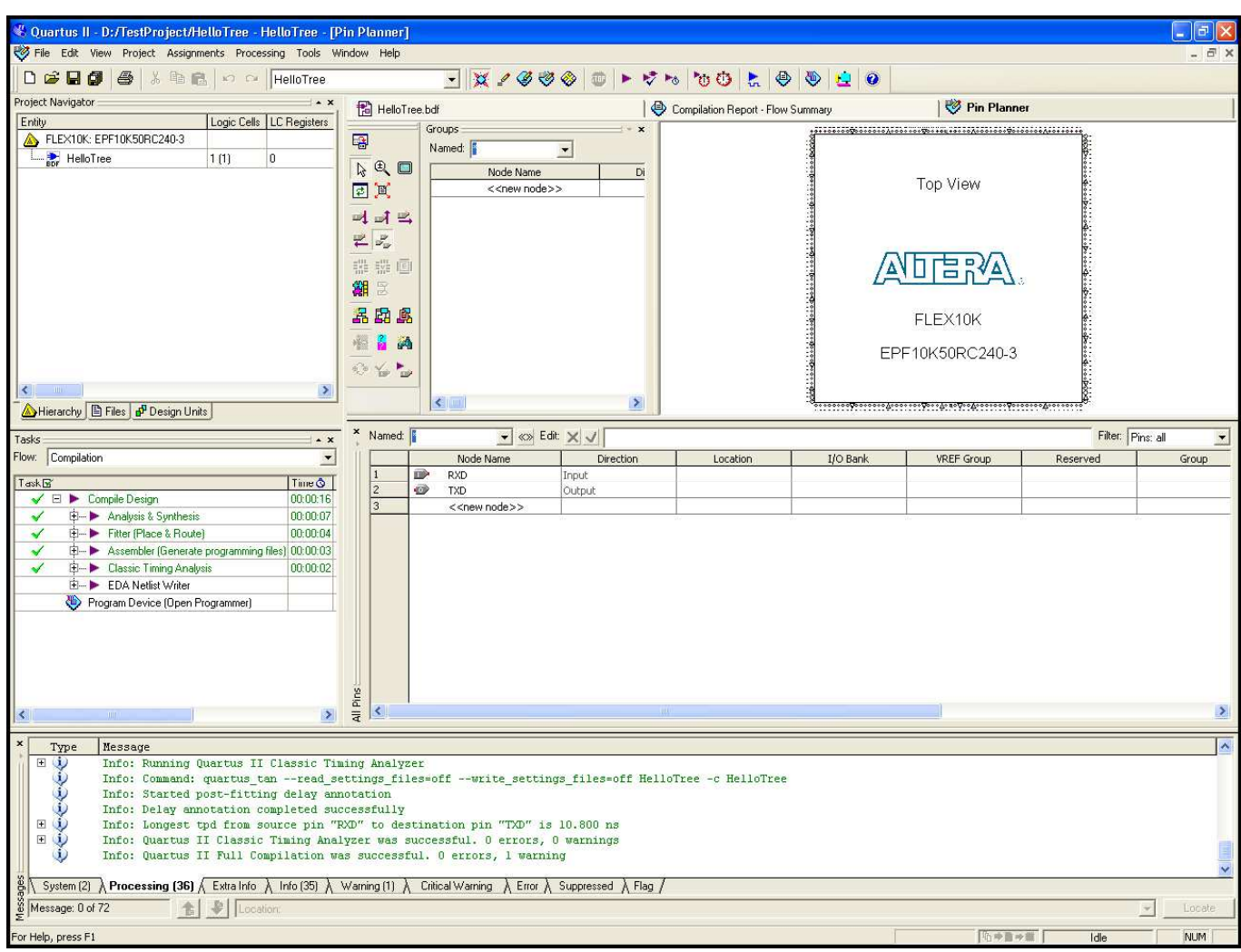

Открываем схему отладочной платы LDM-HELPER-K5576XC1T2. На схеме видим, что порт «RXD» подключён к выводу 12 микросхемы с функцией «IO(5)» (см. схему и Таблицу 1). Поскольку мы указали в среде разработки аналог **EPF10K50SRC240-3,** то открываем таблицу 2, находим там «I/O 5» и видим, что она соответствует выводу 12 для микросхемы **EPF10K50.** 

Соответственно порт «TXD» находящийся на выводе 13 микросхемы К5576ХС4Т1 с функцией «I/O 6» будет соответствовать выводу 13 микросхемы **EPF10K200S. (**они не **«pin-to-pin»** совместимы**!!!)** 

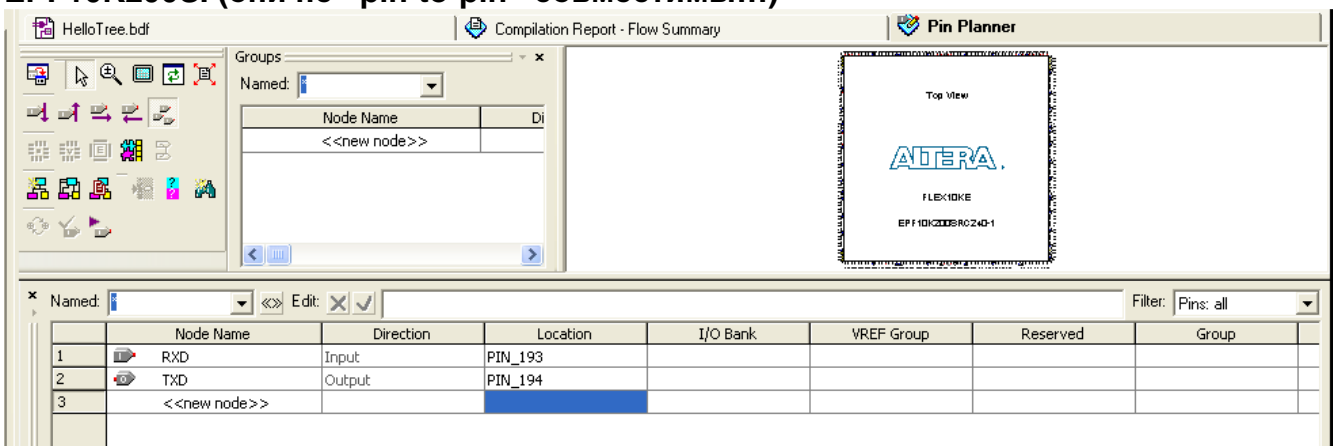

## В результате схема примет следующий вид:

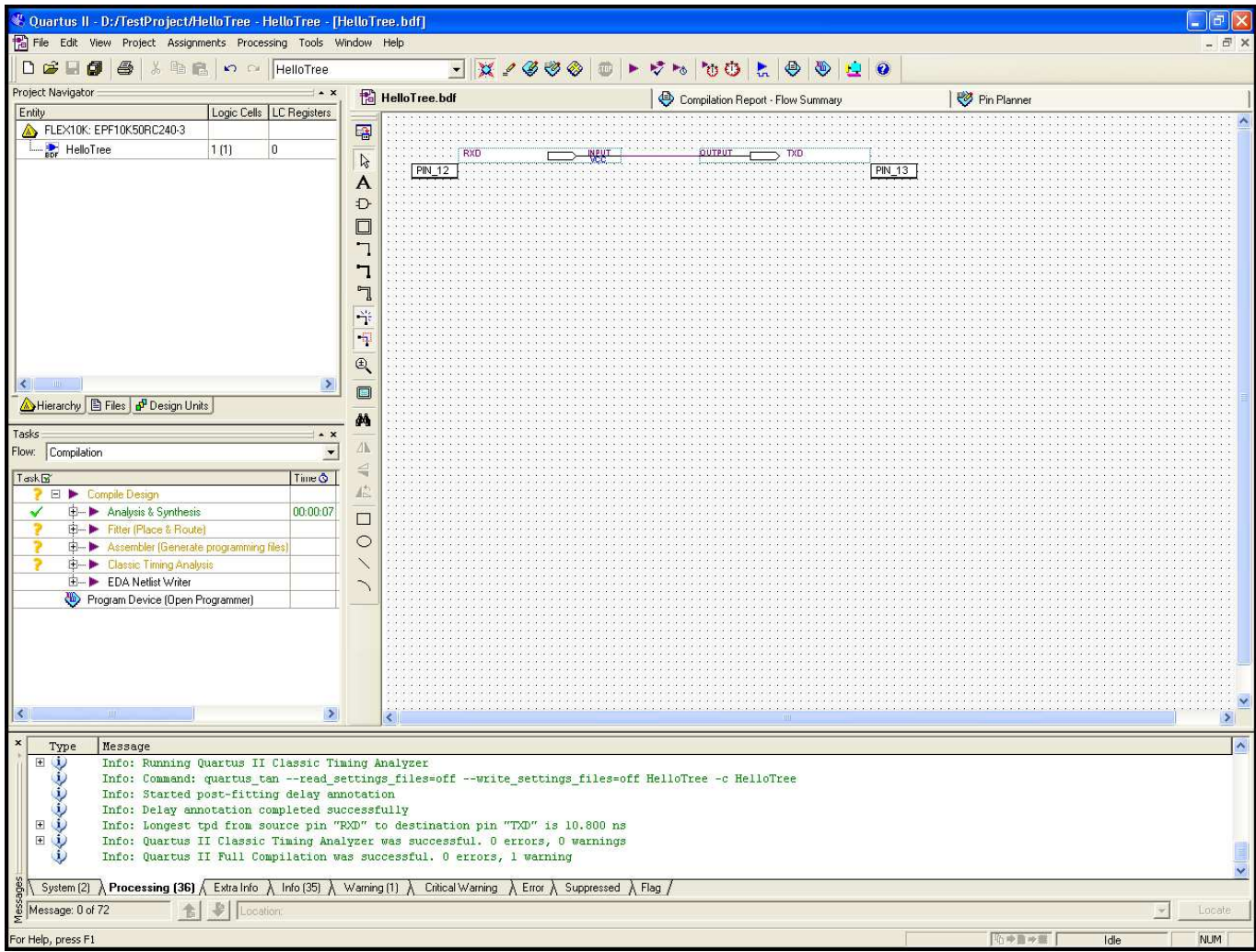

Запускаем компиляцию, и после завершения вызываем утилиту «Programmer» из меню «Tools».

Если бы к микросхеме в качестве загрузочного (Р)ПЗУ был подключён аналог или непосредственно микросхема EPC2, то необходимо было бы в появившемся окне, через кнопку «Add File» добавить в файлы с расширением .pof и . sof, причём .pof должен был бы находится выше по уровню.

На схеме видно, что в качестве загрузочного РПЗУ используется микросхема 5576РС1У, являющаяся аналогом микросхемы EPC4 поэтому файлы с расширением .pof для неё необходимо предварительно подготовить.

## Для этого в меню «File» выбираем пункт «Convert Programming Files…»

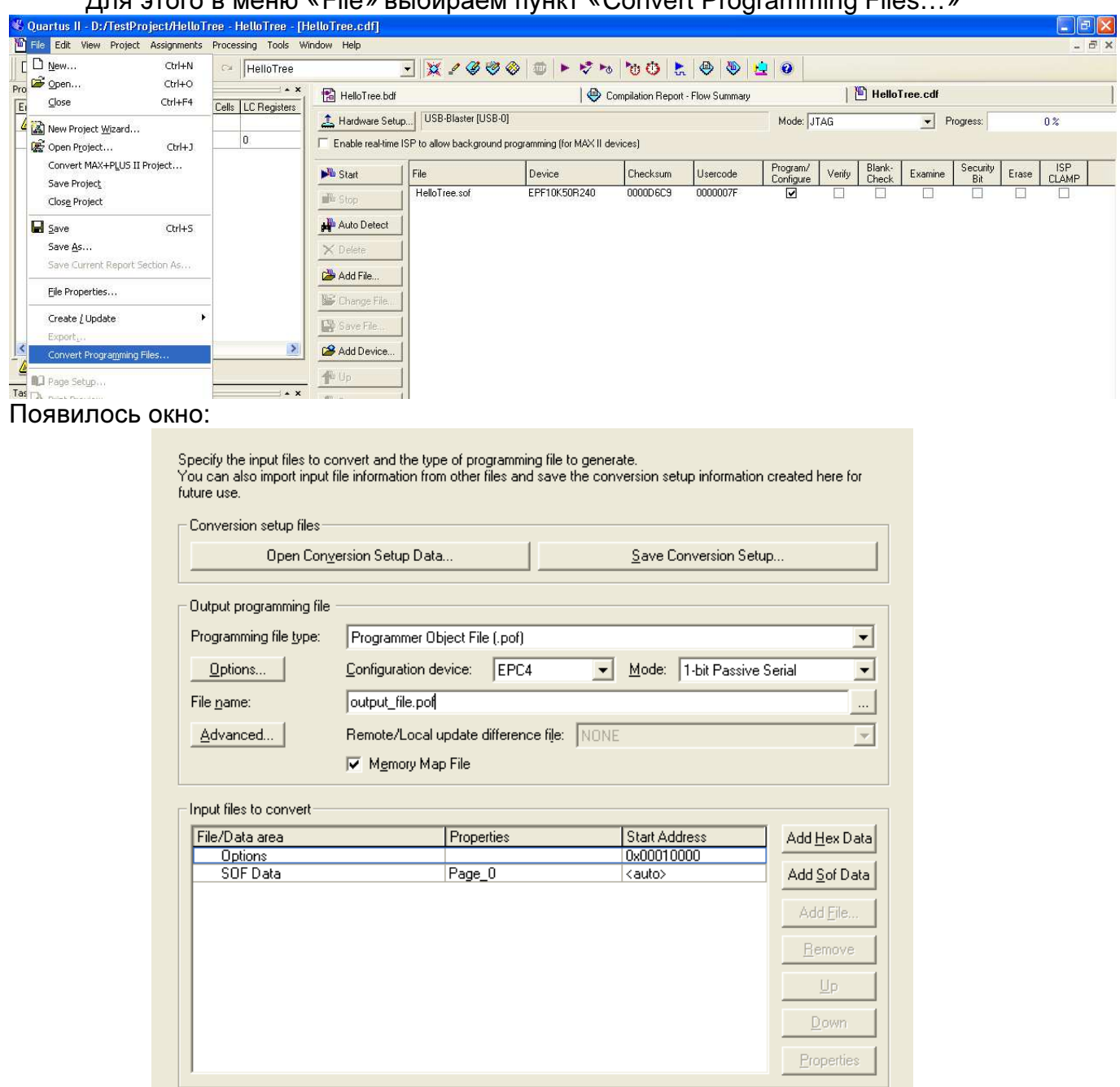

В разделе «Programming file type» выбираем из меню пункт «Programmer Object File (.pof)».

В разделе «Configuration device» выбираем «EPC4» (т.к м/сх 5576РС1У является аналогом именно EPC4), а в разделе «File name» указываем имя файла, например «output\_file.pof».

В окне «Input files to convert» ЛКМ выделяем поле «SOF Data, Page\_0, <auto>», в результате справа появится кнопка «Add File…» нажав на которую необходимо добавить .sof файл, в нашем случае «HelloTree.sof».

Generate

Close

### В результате окно примет следующий вид:

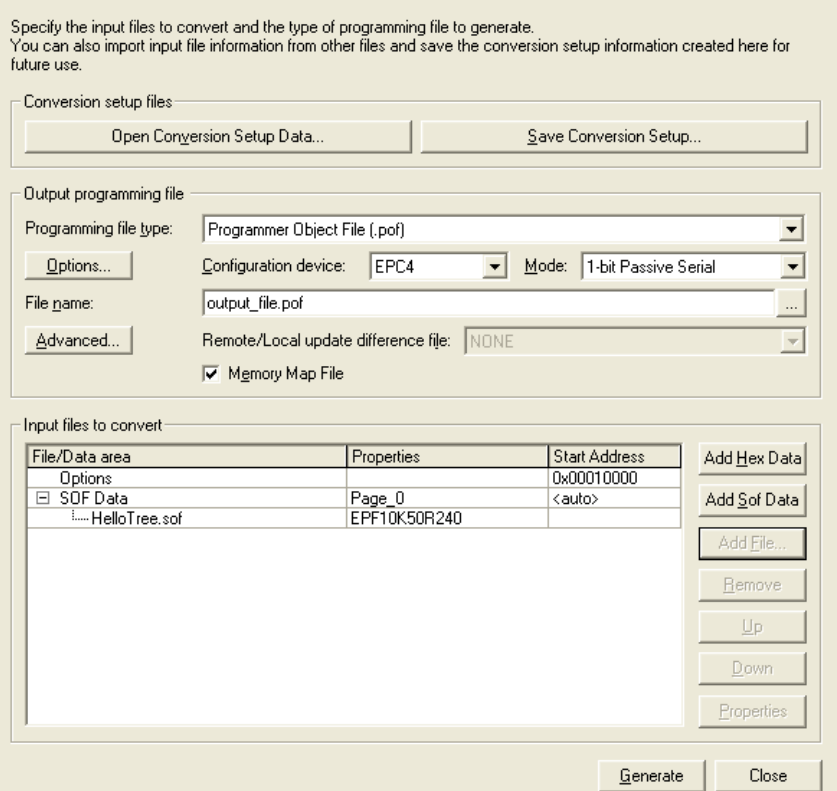

После чего нажимаем внизу кнопку «Generate», а затем «Close».

Открываем вновь вкладку «Programmer» и через кнопку «Add File…» добавляем файлы «HelloTree.sof» и «output\_file.pof».

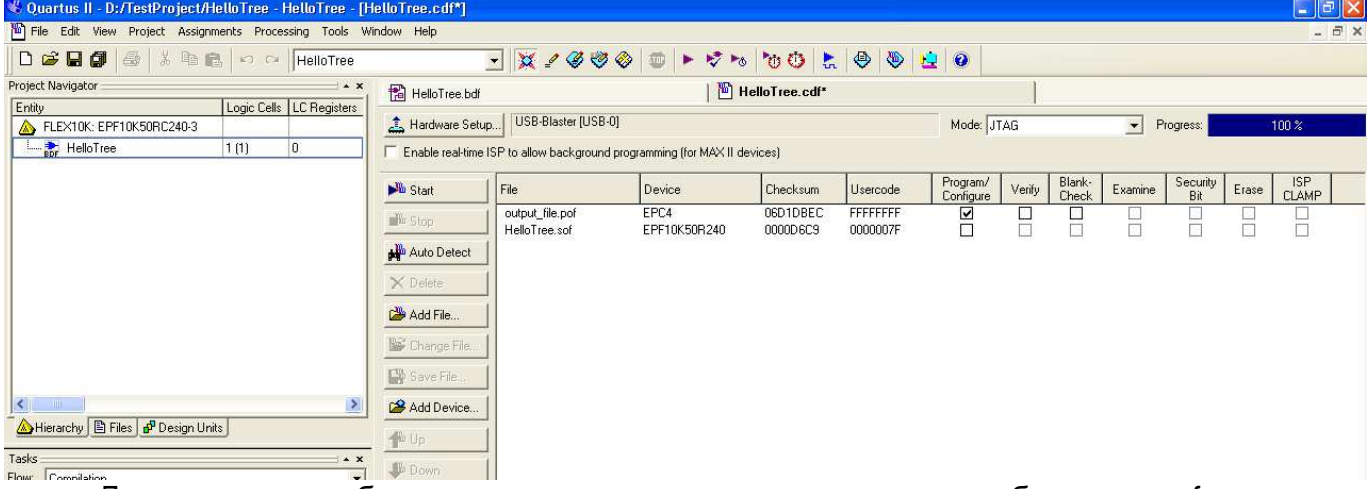

Далее, по необходимости устанавливаем галочку либо на .sof для программирования алгоритма в ПЛИС, либо на .pof для программирования алгоритма в РПЗУ, установленную на плате.

Таблица 1.

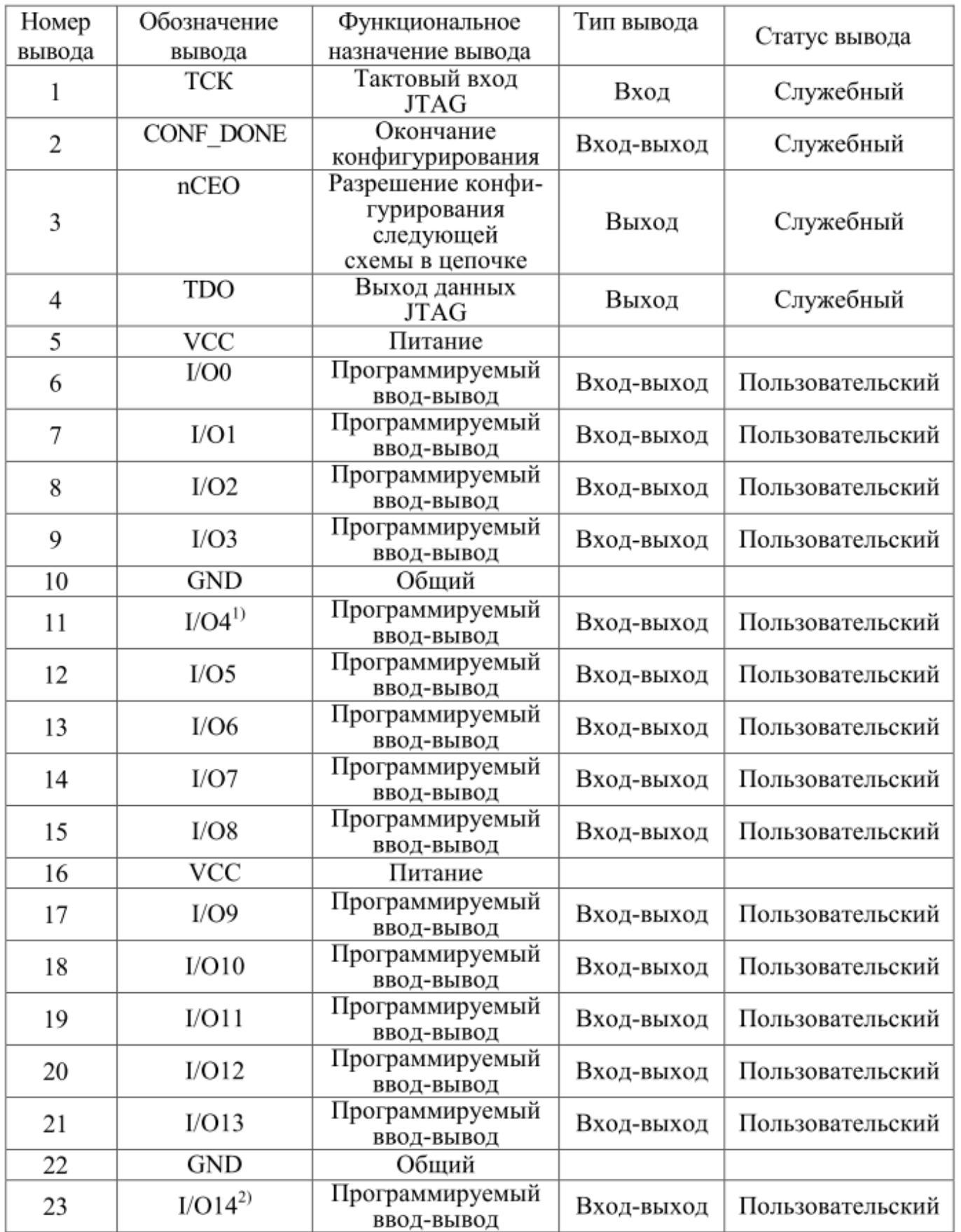

Продолжение таблицы 1.

| Номер  | Обозначение              | Функциональное                    | Тип вывода |                  |
|--------|--------------------------|-----------------------------------|------------|------------------|
| вывода | вывода                   | назначение вывода                 |            | Статус вывода    |
| 24     | I/O15                    | Программируемый<br>ВВОД-ВЫВОД     | Вход-выход | Пользовательский |
| 25     | I/O16                    | Программируемый<br>ВВОД-ВЫВОД     | Вход-выход | Пользовательский |
| 26     | $I/O17^{1}$              | Программируемый<br>ВВОД-ВЫВОД     | Вход-выход | Пользовательский |
| 27     | VCC                      | Питание                           |            |                  |
| 28     | I/O18                    | Программируемый<br>ВВОД-ВЫВОД     | Вход-выход | Пользовательский |
| 29     | I/O19                    | Программируемый<br>ВВОД-ВЫВОД     | Вход-выход | Пользовательский |
| 30     | I/O20                    | Программируемый<br>ВВОД-ВЫВОД     | Вход-выход | Пользовательский |
| 31     | I/O21                    | Программируемый<br>ВВОД-ВЫВОД     | Вход-выход | Пользовательский |
| 32     | <b>GND</b>               | Общий                             |            |                  |
| 33     | I/O22                    | Программируемый<br>ВВОД-ВЫВОД     | Вход-выход | Пользовательский |
| 34     | I/O23                    | Программируемый<br>ВВОД-ВЫВОД     | Вход-выход | Пользовательский |
| 35     | I/O24                    | Программируемый<br>ВВОД-ВЫВОД     | Вход-выход | Пользовательский |
| 36     | <b>VCC</b>               | Питание                           |            |                  |
| 37     | I/O25                    | Программируемый<br>ВВОД-ВЫВОД     | Вход-выход | Пользовательский |
| 38     | I/O26                    | Программируемый<br>ВВОД-ВЫВОД     | Вход-выход | Пользовательский |
| 39     | I/O27                    | Программируемый<br>ВВОД-ВЫВОД     | Вход-выход | Пользовательский |
| 40     | I/O28                    | Программируемый<br>ВВОД-ВЫВОД     | Вход-выход | Пользовательский |
| 41     | <b>GND</b>               | Общий                             |            |                  |
| 42     | I/O29                    | Программируемый<br>ВВОД-ВЫВОД     | Вход-выход | Пользовательский |
| 43     | I/O30                    | Программируемый<br>ВВОД-ВЫВОД     | Вход-выход | Пользовательский |
| 44     | I/O31                    | Программируемый<br>ВВОД-ВЫВОД     | Вход-выход | Пользовательский |
| 45     | I/O32                    | Программируемый<br>ВВОД-ВЫВОД     | Вход-выход | Пользовательский |
| 46     | <b>VCC</b>               | Питание                           |            |                  |
| 47     | TEST_MODE0 <sup>6)</sup> | Управление<br>тестовым<br>режимом | Вход       | Служебный        |

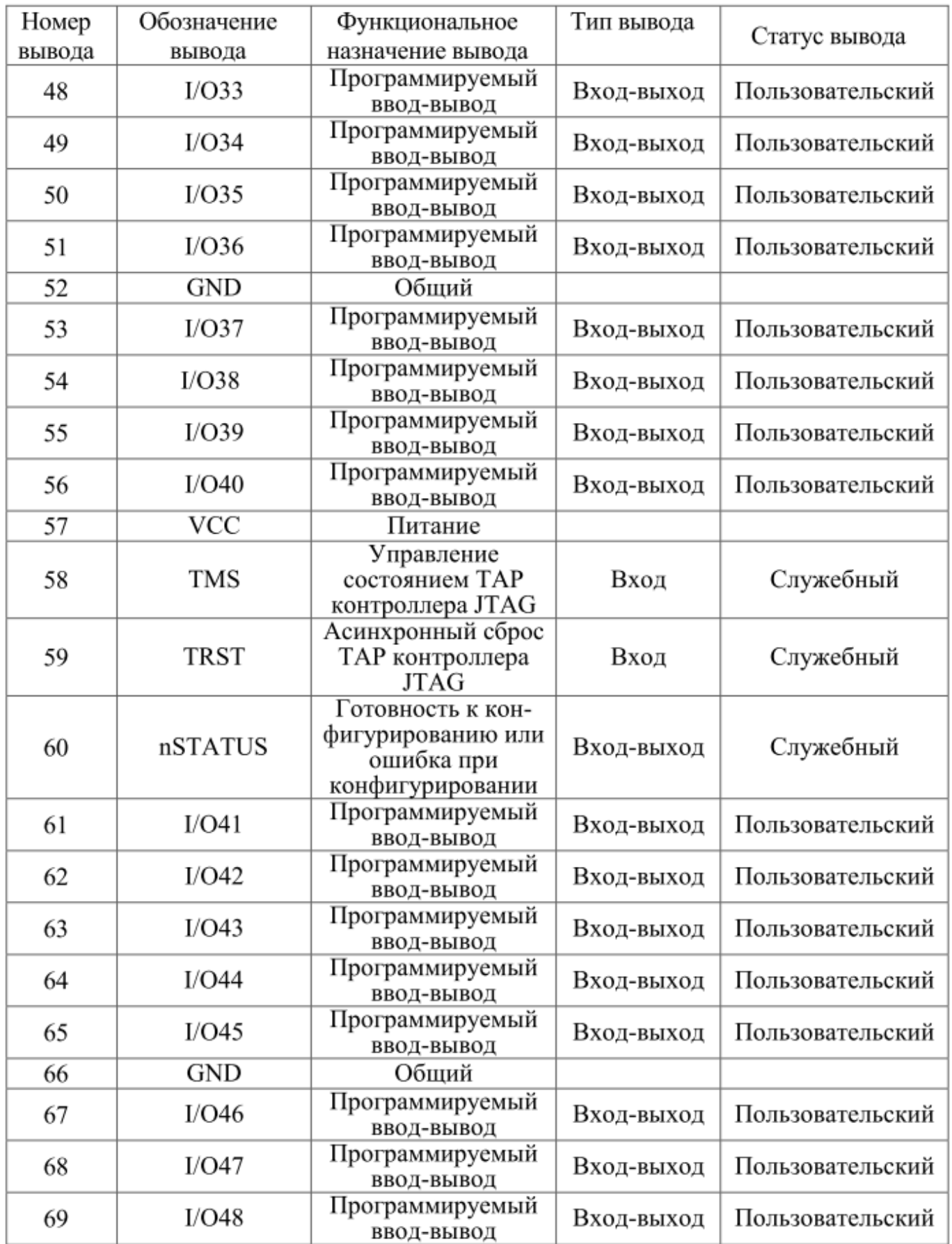

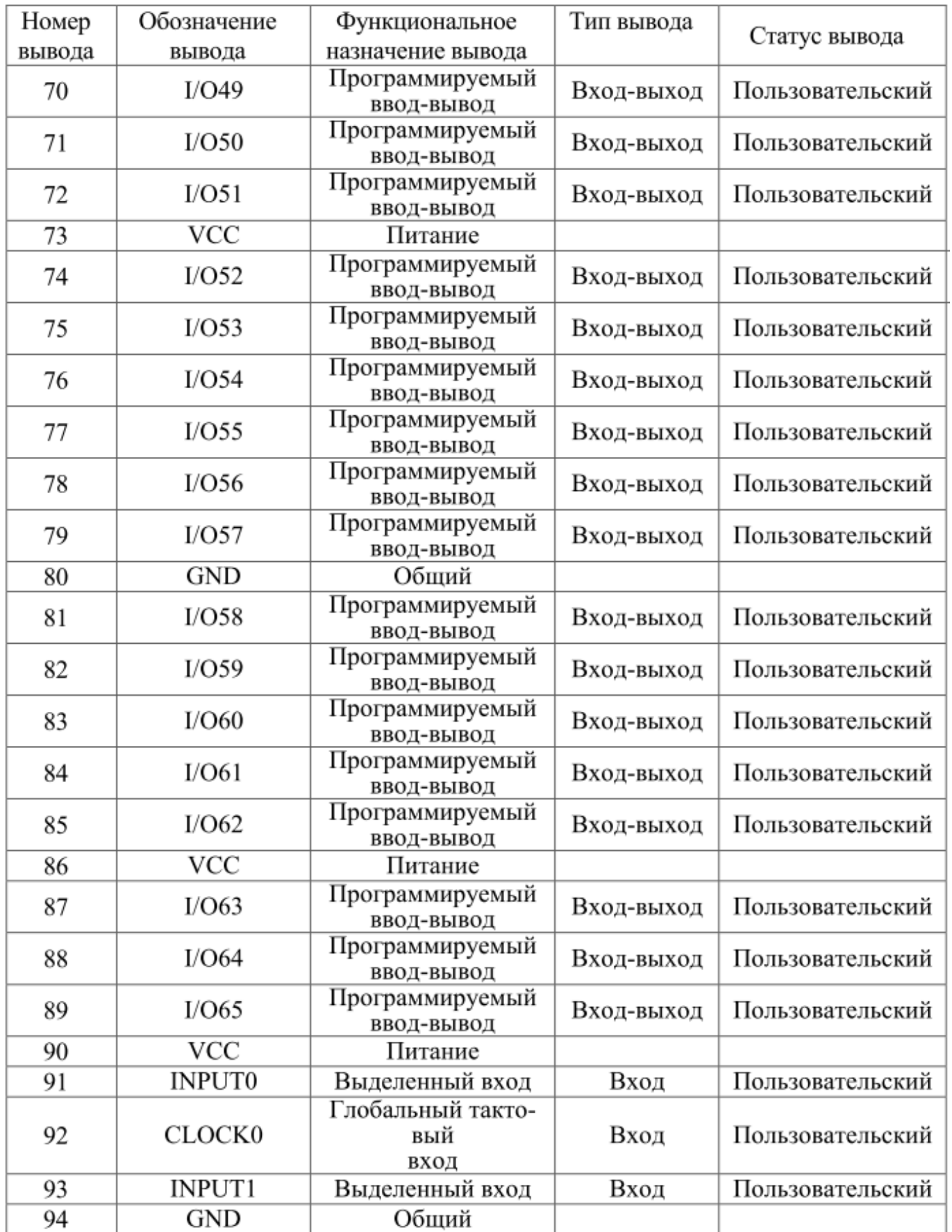

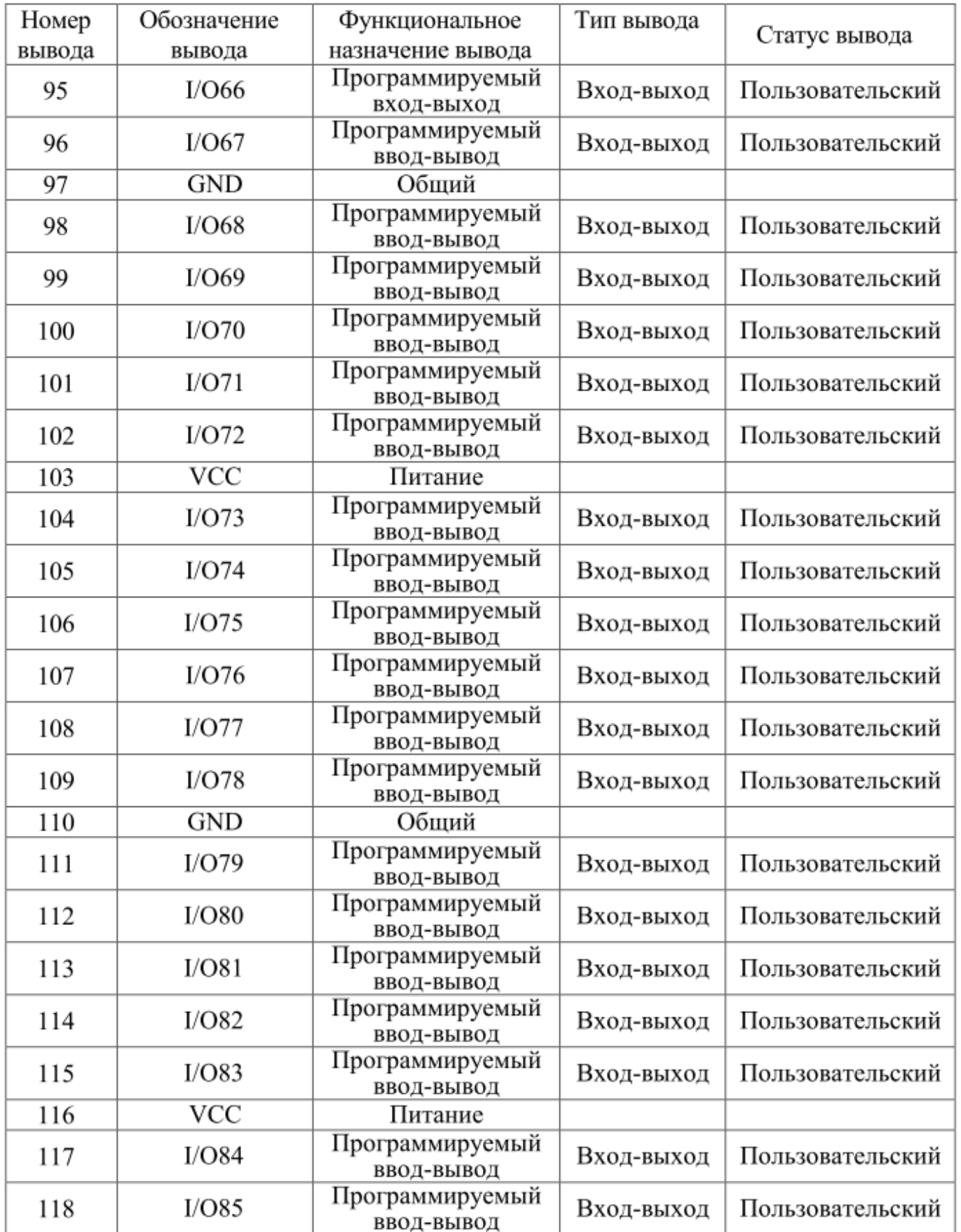

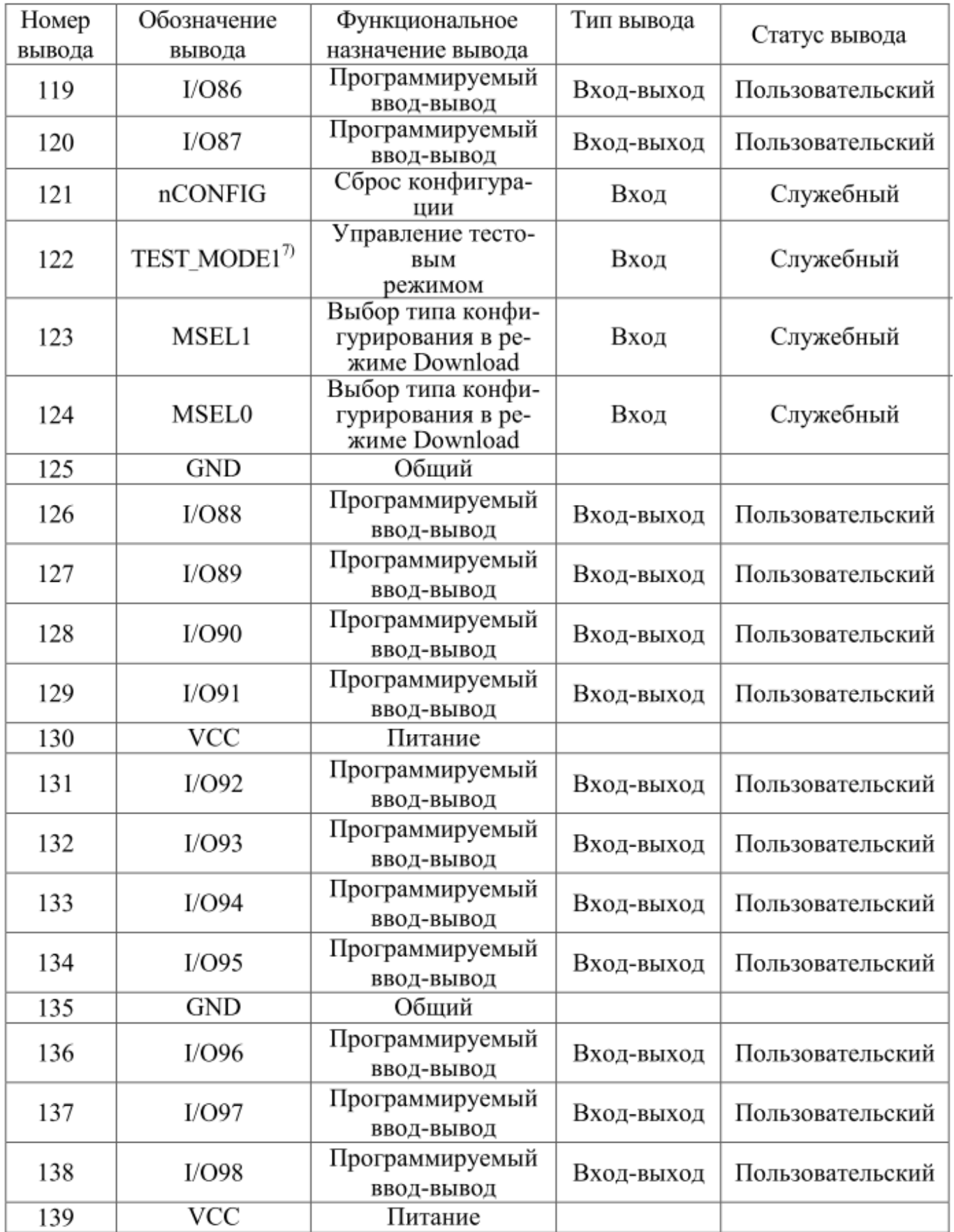

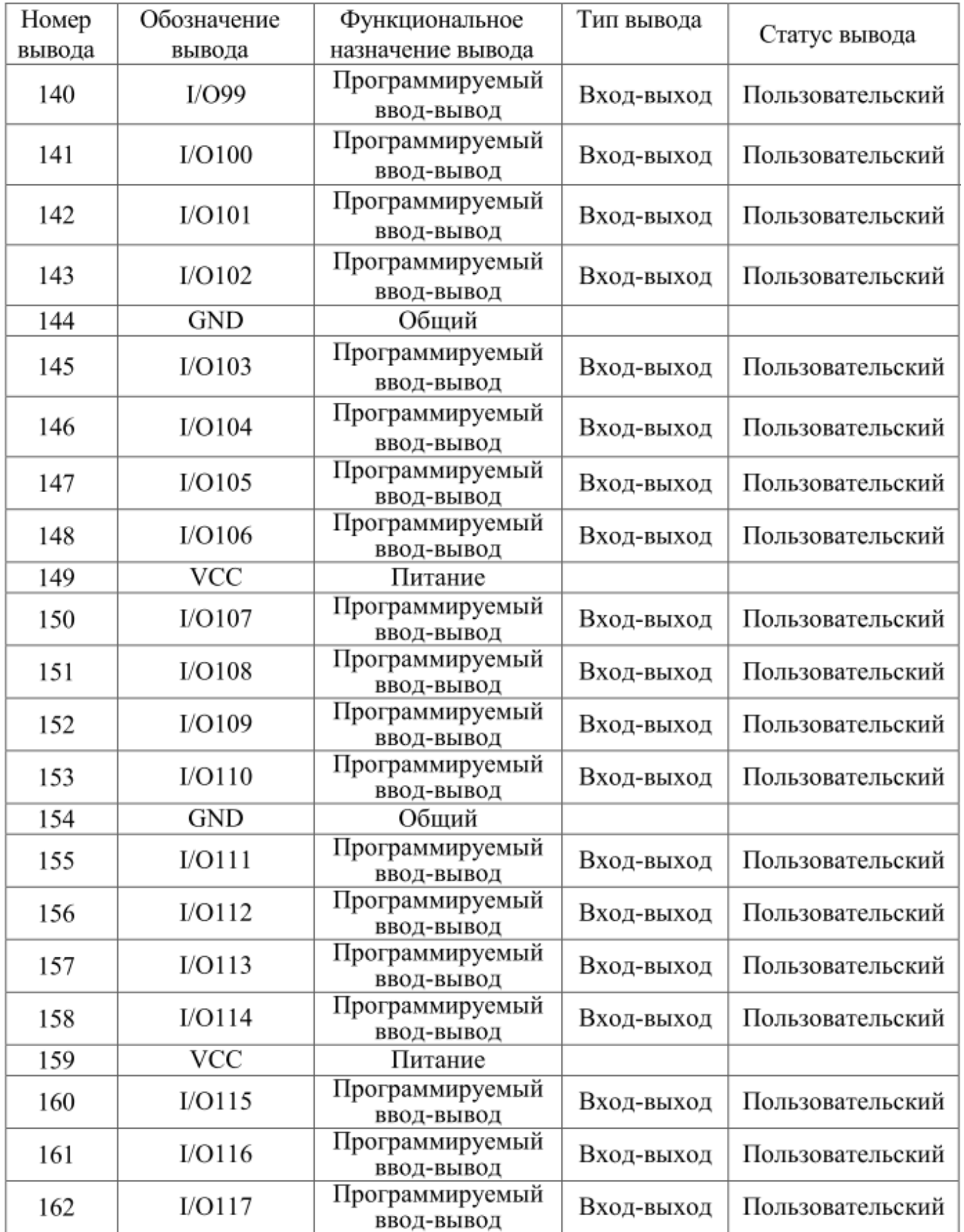

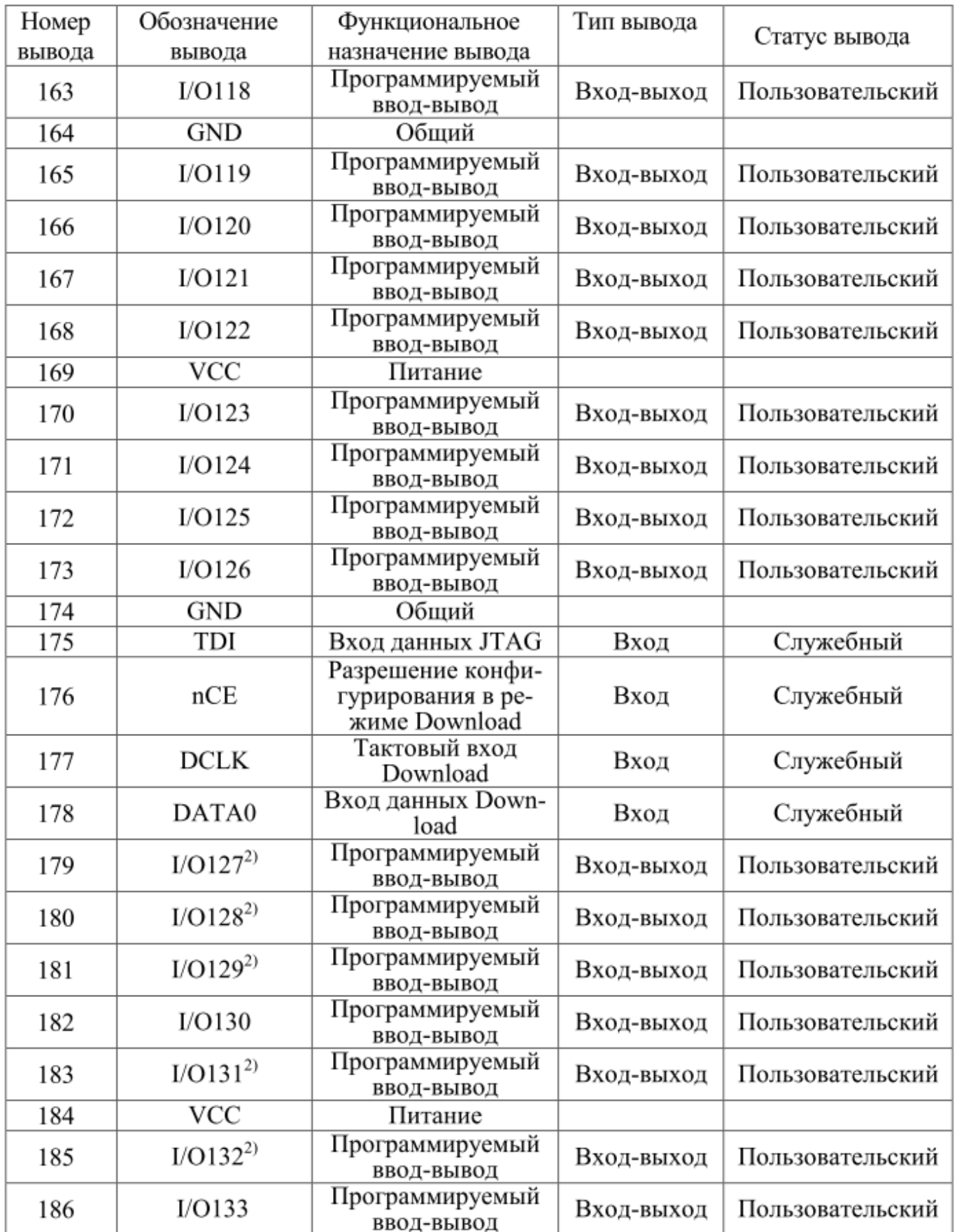

Продолжение таблицы 1.

| Номер  | Обозначение   | Функциональное                | Тип вывода |                  |
|--------|---------------|-------------------------------|------------|------------------|
| вывода | вывода        | назначение вывода             |            | Статус вывода    |
| 187    | $I/O134^{2}$  | Программируемый<br>ВВОД-ВЫВОД | Вход-выход | Пользовательский |
| 188    | $I/O135^{2}$  | Программируемый<br>ВВОД-ВЫВОД | Вход-выход | Пользовательский |
| 189    | I/O136        | Программируемый<br>ВВОД-ВЫВОД | Вход-выход | Пользовательский |
| 190    | I/O137        | Программируемый<br>ВВОД-ВЫВОД | Вход-выход | Пользовательский |
| 191    | <b>GND</b>    | Общий                         |            |                  |
| 192    | I/O138        | Программируемый<br>ВВОД-ВЫВОД | Вход-выход | Пользовательский |
| 193    | I/O139        | Программируемый<br>ВВОД-ВЫВОД | Вход-выход | Пользовательский |
| 194    | I/O140        | Программируемый<br>ВВОД-ВЫВОД | Вход-выход | Пользовательский |
| 195    | I/O141        | Программируемый<br>ВВОД-ВЫВОД | Вход-выход | Пользовательский |
| 196    | I/O142        | Программируемый<br>ВВОД-ВЫВОД | Вход-выход | Пользовательский |
| 197    | <b>VCC</b>    | Питание                       |            |                  |
| 198    | I/O143        | Программируемый<br>ВВОД-ВЫВОД | Вход-выход | Пользовательский |
| 199    | I/O144        | Программируемый<br>ВВОД-ВЫВОД | Вход-выход | Пользовательский |
| 200    | I/O145        | Программируемый<br>ВВОД-ВЫВОД | Вход-выход | Пользовательский |
| 201    | I/O146        | Программируемый<br>ВВОД-ВЫВОД | Вход-выход | Пользовательский |
| 202    | I/O147        | Программируемый<br>ВВОД-ВЫВОД | Вход-выход | Пользовательский |
| 203    | I/O148        | Программируемый<br>ВВОД-ВЫВОД | Вход-выход | Пользовательский |
| 204    | <b>GND</b>    | Общий                         |            |                  |
| 205    | I/O149        | Программируемый<br>ВВОД-ВЫВОД | Вход-выход | Пользовательский |
| 206    | I/O150        | Программируемый<br>ВВОД-ВЫВОД | Вход-выход | Пользовательский |
| 207    | I/O151        | Программируемый<br>ВВОД-ВЫВОД | Вход-выход | Пользовательский |
| 208    | $I/O152^{4}$  | Программируемый<br>ВВОД-ВЫВОД | Вход-выход | Пользовательский |
| 209    | <b>VCC</b>    | Питание                       |            |                  |
| 210    | <b>INPUT2</b> | Выделенный вход               | Вход       | Пользовательский |

Продолжение таблицы 1.

| Номер  | Обозначение   | Функциональное                | Тип вывода |                  |
|--------|---------------|-------------------------------|------------|------------------|
| вывода | вывода        | назначение вывода             |            | Статус вывода    |
| 211    | CLOCK1        | Глобальный такто-<br>вый вход | Вход       | Пользовательский |
| 212    | <b>INPUT3</b> | Выделенный вход               | Вход       | Пользовательский |
| 213    | <b>GND</b>    | Общий                         |            |                  |
| 214    | $I/O153^{5}$  | Программируемый<br>ВВОД-ВЫВОД | Вход-выход | Пользовательский |
| 215    | I/O154        | Программируемый<br>ВВОД-ВЫВОД | Вход-выход | Пользовательский |
| 216    | I/O155        | Программируемый<br>ВВОД-ВЫВОД | Вход-выход | Пользовательский |
| 217    | <b>VCC</b>    | Питание                       |            |                  |
| 218    | I/O156        | Программируемый<br>ВВОД-ВЫВОД | Вход-выход | Пользовательский |
| 219    | I/O157        | Программируемый<br>ВВОД-ВЫВОД | Вход-выход | Пользовательский |
| 220    | I/O158        | Программируемый<br>ВВОД-ВЫВОД | Вход-выход | Пользовательский |
| 221    | I/O159        | Программируемый<br>ВВОД-ВЫВОД | Вход-выход | Пользовательский |
| 222    | I/O160        | Программируемый<br>ВВОД-ВЫВОД | Вход-выход | Пользовательский |
| 223    | I/O161        | Программируемый<br>ВВОД-ВЫВОД | Вход-выход | Пользовательский |
| 224    | <b>GND</b>    | Общий                         |            |                  |
| 225    | I/O162        | Программируемый<br>ВВОД-ВЫВОД | Вход-выход | Пользовательский |
| 226    | I/O163        | Программируемый<br>ВВОД-ВЫВОД | Вход-выход | Пользовательский |
| 227    | I/O164        | Программируемый<br>ВВОД-ВЫВОД | Вход-выход | Пользовательский |
| 228    | I/O165        | Программируемый<br>ВВОД-ВЫВОД | Вход-выход | Пользовательский |
| 229    | I/O166        | Программируемый<br>ВВОД-ВЫВОД | Вход-выход | Пользовательский |
| 230    | <b>VCC</b>    | Питание                       |            |                  |
| 231    | I/O167        | Программируемый<br>ВВОД-ВЫВОД | Вход-выход | Пользовательский |
| 232    | I/O168        | Программируемый<br>ВВОД-ВЫВОД | Вход-выход | Пользовательский |
| 233    | I/O169        | Программируемый<br>ВВОД-ВЫВОД | Вход-выход | Пользовательский |
| 234    | I/O170        | Программируемый<br>ВВОД-ВЫВОД | Вход-выход | Пользовательский |

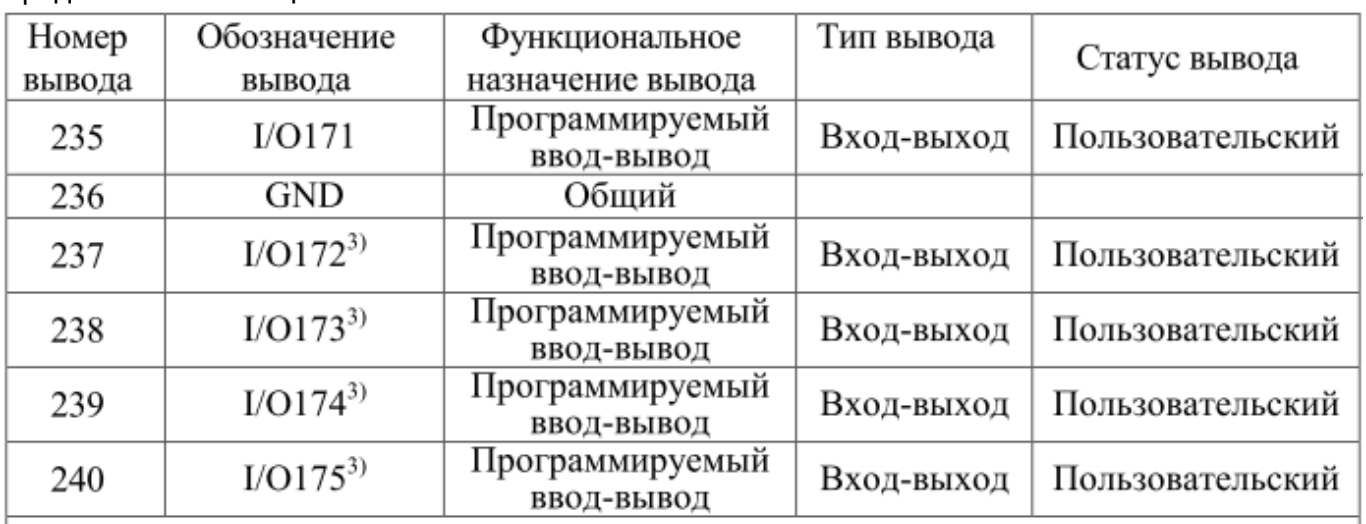

 $^{1)}$ Выводы I/O17 и I/O4 могут быть использованы как служебные INIT\_DONE и CLKUSR соответственно, если это указано пользователем.

<sup>2)</sup> При конфигурировании ПЛИС в режимах PPS (пассивный параллельный синхронный), РРА (пассивный параллельный асинхронный) выводы I/O127, I/O128, I/O129, I/O131, I/O132, I/O134, I/O135, I/O14 используются как служебные DATA1, DATA2, DATA3, DATA4, DATA5, DATA6, DATA7, RDYnBSY соответственно. После конфигурирования указанные выводы могут быть пользовательскими согласно таблице 7.

<sup>3)</sup> При конфигурировании ПЛИС в режиме РРА выводы I/O172, I/O173, I/O174, I/O175 используются как служебные nRS, nWS, CS, nCS соответственно. После конфигурирования указанные выводы могут быть пользовательскими согласно таблице 7.

<sup>4)</sup> После выхода ПЛИС в рабочий режим вывод I/O152 может быть использован как глобальный сигнал сброса всех триггеров DEV CLRn, если это указано пользователем.

<sup>5)</sup> После выхода ПЛИС в рабочий режим вывод  $1/0153$  может быть использован как глобальный сигнал разрешения третьего состояния всех элементов вводавывода DEV OE, если это указано пользователем.

<sup>6)</sup> Сигнал TEST\_MODE0 предназначен для использования в режиме тестирования. В пользовательском режиме соответствующий ему 47 вывод должен быть соелинен с общим выволом.

 $^{7)}$  Сигнал TEST MODE1 предназначен для использования в режиме тестирования. В пользовательском режиме соответствующий ему 122 вывод должен быть соединен с выводом питания.

Таблица 2

| ДЛЯ<br>тестирования<br>Номер ячейки<br>cell)<br>(BST | корпу | Номер вывода<br>ЛИС 5576ХС1<br><u>ge</u><br>920 042<br>Порта | ) вывода<br>·352-0.5-<br>Homep<br>FPQ- | <b>Обозначение</b><br>вывода | Тип вывода | вывода<br>Crary  |
|------------------------------------------------------|-------|--------------------------------------------------------------|----------------------------------------|------------------------------|------------|------------------|
|                                                      | 2     | 3                                                            | 4                                      | 5                            | 6          |                  |
|                                                      |       | 61                                                           | 103                                    | <b>TCK</b>                   | Вход       | Служебный        |
| 0                                                    | 2     | 62                                                           | 104                                    | CONF DONE                    | Вход-выход | Служебный        |
|                                                      | 3     | 63                                                           | 105                                    | nCEO                         | Выход      | Служебный        |
|                                                      | 4     | 64                                                           | 106                                    | TDO                          | Выход      | Служебный        |
|                                                      | 5     | 65                                                           | 107                                    | <b>VCC</b>                   | Питание    | Питание          |
| 2                                                    | 6     | 66                                                           | 108                                    | I/O0                         | Вход–выход | Пользовательский |

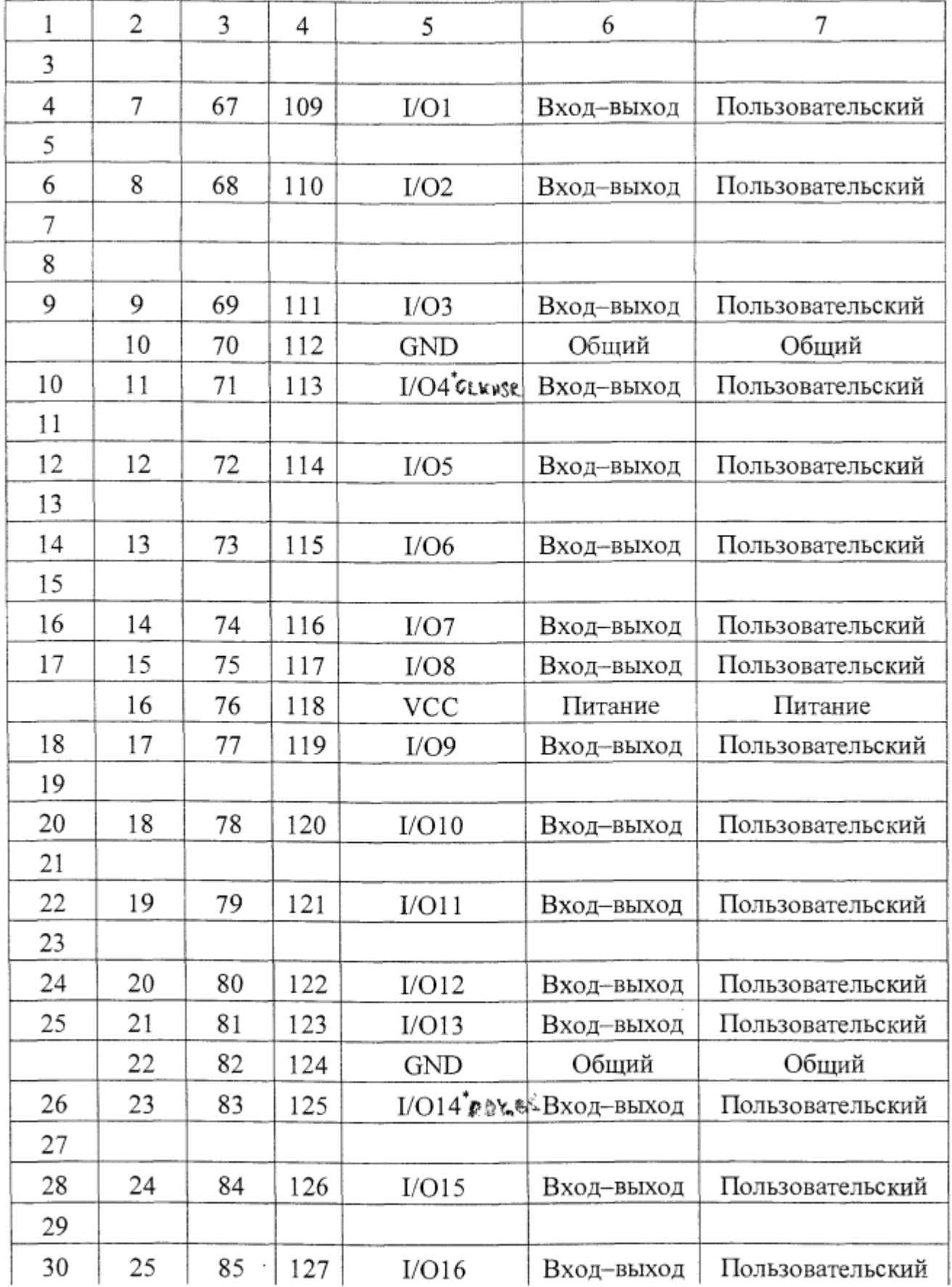

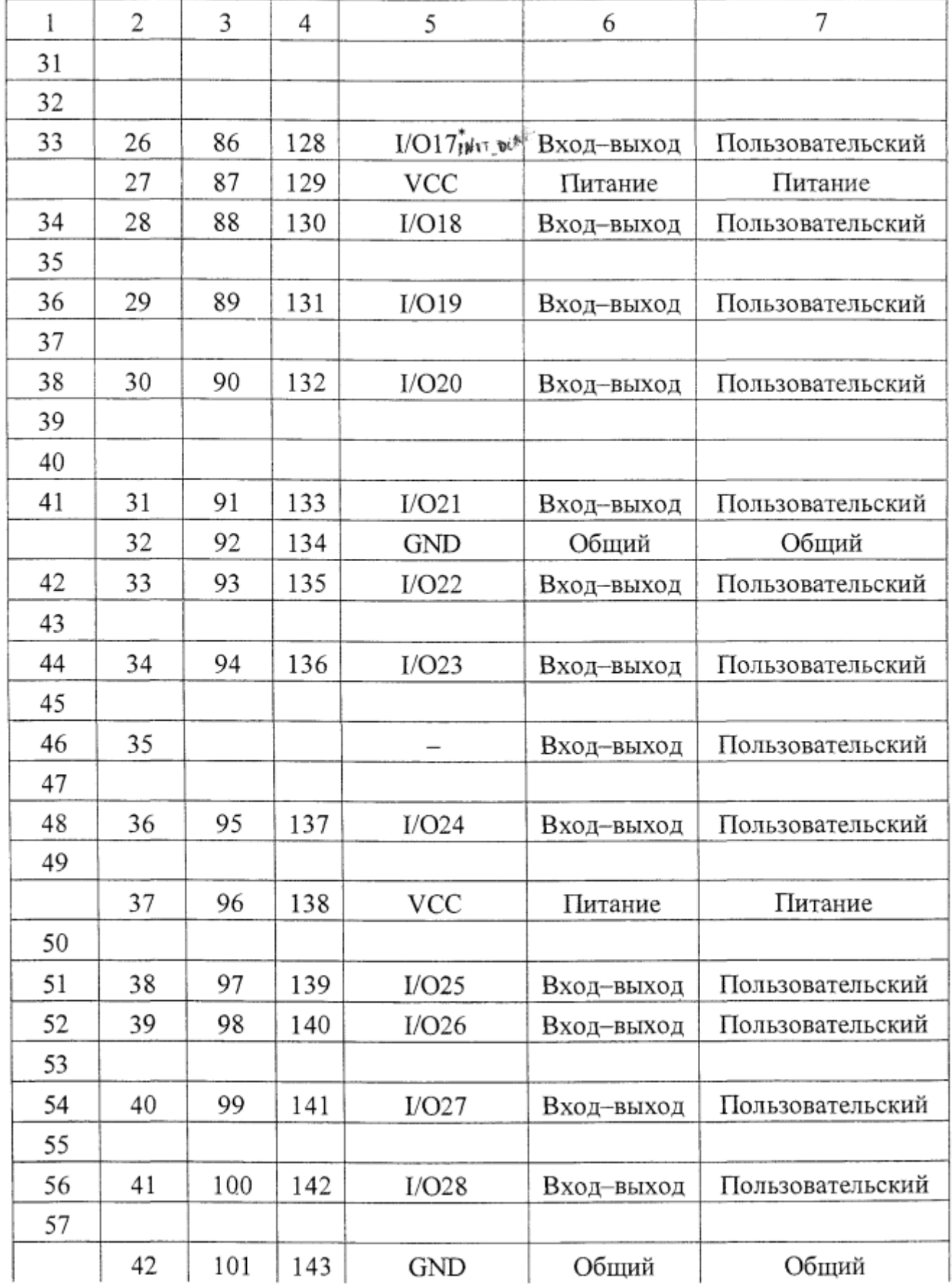

Продолжение Таблицы 2

| 1  | 2  | 3   | 4   | 5          | 6          | 7                |
|----|----|-----|-----|------------|------------|------------------|
| 58 | 43 | 102 | 144 | I/O29      | Вход-выход | Пользовательский |
| 59 |    |     |     |            |            |                  |
| 60 | 44 | 103 | 145 | I/O30      | Вход-выход | Пользовательский |
| 61 |    |     |     |            |            |                  |
| 62 | 45 | 104 | 146 | I/O31      | Вход-выход | Пользовательский |
| 63 |    |     |     |            |            |                  |
| 64 | 46 | 105 | 147 | I/O32      | Вход–выход | Пользовательский |
| 65 |    |     |     |            |            |                  |
|    | 47 | 106 | 148 | VCC        | Питание    | Питание          |
|    |    | 107 | 149 | TEST MODE0 | Вход       | Служебный        |
| 66 | 48 | 108 | 150 | $UO33$     | Вход-выход | Пользовательский |
| 67 |    |     |     |            |            |                  |
| 68 | 49 | 109 | 151 | I/O34      | Вход-выход | Пользовательский |
| 69 |    |     |     |            |            |                  |
| 70 | 50 | 110 | 152 | I/O35      | Вход-выход | Пользовательский |
| 71 |    |     |     |            |            |                  |
| 72 | 51 | 111 | 153 | I/O36      | Вход-выход | Пользовательский |
| 73 |    |     |     |            |            |                  |
|    | 52 | 112 | 154 | GND        | Общий      | Общий            |
| 74 | 53 | 113 | 155 | I/O37      | Вход–выход | Пользовательский |
| 75 |    |     |     |            |            |                  |
| 76 | 54 | 114 | 156 | I/O38      | Вход-выход | Пользовательский |
| 77 |    |     |     |            |            |                  |
| 78 | 55 | 115 | 157 | I/O39      | Вход-выход | Пользовательский |
| 79 |    |     |     |            |            |                  |
| 80 | 56 | 116 | 158 | I/O40      | Вход–выход | Пользовательский |
| 81 |    |     |     |            |            |                  |
|    | 57 | 117 | 159 | VCC        | Питание    | Питание          |
|    | 58 | 118 | 160 | TMS        | Вход       | Служебный        |
|    | 59 | 119 | 161 | TRST       | Вход       | Служебный        |
| 82 | 60 | 120 | 162 | nSTATUS    | Вход–выход | Служебный        |

Продолжение Таблицы 2

| 1   | 2  | 3   | 4   | 5            | 6          | 7                |
|-----|----|-----|-----|--------------|------------|------------------|
| 83  | 61 | 121 | 191 | I/O41        | Вход-выход | Пользовательский |
| 84  | 62 | 123 | 193 | I/O42        | Вход–выход | Пользовательский |
| 85  | 63 | 125 | 195 | I/O43        | Вход-выход | Пользовательский |
| 86  |    |     |     |              |            |                  |
| 87  | 64 | 122 | 192 | I/O44        | Вход–выход | Пользовательский |
| 88  |    |     |     |              |            |                  |
| 89  | 65 | 127 | 197 | $I/O45$      | Вход–выход | Пользовательский |
| 90  |    |     |     |              |            |                  |
|     | 69 | 124 | 194 | GND          | Общий      | Общий            |
| 91  | 66 | 126 | 196 | I/O46        | Вход-выход | Пользовательский |
| 92  |    |     |     |              |            |                  |
| 93  | 67 | 129 | 199 | I/O47        | Вход-выход | Пользовательский |
| 94  | 68 | 128 | 198 | <b>I/O48</b> | Вход–выход | Пользовательский |
| 95  | 70 | 131 | 201 | I/O49        | Вход–выход | Пользовательский |
| .96 |    |     |     |              |            |                  |
| 97  | 71 | 130 | 200 | I/O50        | Вход–выход | Пользовательский |
| 98  | 72 | 133 | 203 | $I/O51$      | Вход-выход | Пользовательский |
|     | 77 | 132 | 202 | VCC          | Питание    | Питание          |
| 99  |    |     |     |              |            |                  |
| 100 | 73 | 135 | 205 | I/O52        | Вход–выход | Пользовательский |
| 101 | 74 | 134 | 204 | I/O53        | Вход–выход | Пользовательский |
| 102 |    |     |     |              |            |                  |
| 103 | 75 | 137 | 207 | I/O54        | Вход–выход | Пользовательский |
| 104 | 76 | 136 | 206 | I/O55        | Вход–выход | Пользовательский |
| 105 | 78 | 139 | 209 | I/O56        | Вход-выход | Пользовательский |
| 106 | 79 | 138 | 208 | I/O57        | Вход–выход | Пользовательский |
|     | 85 | 141 | 211 | GND          | Общий      | Общий            |
| 107 | 80 | 140 | 210 | I/O58        | Вход-выход | Пользовательский |
| 108 |    |     |     |              |            |                  |
| 109 | 81 | 142 | 212 | I/O59        | Вход-выход | Пользовательский |
| 110 |    |     |     |              |            |                  |

Продолжение Таблицы 2

| 1   | 2   | 3    | 4   | 5             | 6          | 7                |
|-----|-----|------|-----|---------------|------------|------------------|
| 111 | 82  | 143  | 213 | I/O60         | Вход-выход | Пользовательский |
| 112 |     |      |     |               |            |                  |
| 113 | 83  | 144  | 214 | I/O61         | Вход-выход | Пользовательский |
| 114 | 84  | 145  | 215 | I/O62         | Вход–выход | Пользовательский |
|     | 89  | 146  | 216 | <b>VCC</b>    | Питание    | Питание          |
| 115 | 86  | 147  | 217 | I/O63         | Вход–выход | Пользовательский |
| 116 |     |      |     |               |            |                  |
| 117 | 87  | 148  | 218 | I/O64         | Вход–выход | Пользовательский |
| 118 | 88  | 149  | 219 | I/O65         | Вход–выход | Пользовательский |
|     | 89  | 150  | 220 | VCC           | Питание    | Питание          |
| 119 | 90  | 151  | 221 | <b>INPUT0</b> | Вход       | Пользовательский |
| 120 | 91  | 152  | 222 | CLOCK0        | Вход       | Пользовательский |
| 121 | 92  | 154  | 224 | INPUT1        | Вход       | Пользовательский |
|     | 93  | 153  | 223 | GND           | Общий      | Общий            |
| 122 | 94  | 156  | 226 | I/O66         | Вход–выход | Пользовательский |
| 123 |     |      |     |               |            |                  |
| 124 | 95  | 155  | 225 | I/O67         | Вход–выход | Пользовательский |
| 125 |     |      |     |               |            |                  |
|     | 93  | 158  | 228 | GND           | Общий      | Общий            |
| 126 | 97  | 157  | 227 | I/O68         | Вход–выход | Пользовательский |
| 127 |     |      |     |               |            |                  |
| 128 | 98  | 160  | 230 | I/O69         | Вход-выход | Пользовательский |
| 129 |     |      |     |               |            |                  |
| 130 | 99  | 159  | 229 | I/O70         | Вход-выход | Пользовательский |
| 131 |     |      |     |               |            |                  |
| 132 | 100 | 162  | 232 | $VO71$        | Вход–выход | Пользовательский |
| 133 | 101 | 161  | 231 | I/O72         | Вход–выход | Пользовательский |
|     | 96  | 164  | 234 | VCC           | Питание    | Питание          |
| 134 | 102 | 163. | 233 | I/O73         | Вход–выход | Пользовательский |
| 135 | 103 | 166  | 236 | I/O74         | Вход–выход | Пользовательский |

Продолжение Таблицы 2

| 1   | 2   | 3   | 4   | 5            | 6          | 7                |
|-----|-----|-----|-----|--------------|------------|------------------|
| 136 | 105 | 168 | 238 | I/O75        | Вход-выход | Пользовательский |
| 137 |     |     |     |              |            |                  |
| 138 | 106 | 165 | 235 | I/O76        | Вход-выход | Пользовательский |
| 139 |     |     |     |              |            |                  |
| 140 | 107 | 170 | 240 | I/O77        | Вход-выход | Пользовательский |
| 141 | 108 | 167 | 237 | I/O78        | Вход–выход | Пользовательский |
|     | 104 | 172 | 242 | GND          | Общий      | Общий            |
| 142 | 109 | 169 | 239 | I/O79        | Вход–выход | Пользовательский |
| 143 |     |     |     |              |            |                  |
| 144 | 110 | 174 | 244 | $V$ O80      | Вход–выход | Пользовательский |
| 145 | 111 | 171 | 241 | I/O81        | Вход-выход | Пользовательский |
| 146 | 113 | 176 | 246 | I/O82        | Вход–выход | Пользовательский |
| 147 |     |     |     |              |            |                  |
| 148 | 114 | 173 | 243 | I/O83        | Вход–выход | Пользовательский |
| 149 | 115 |     |     |              | Вход–выход | Пользовательский |
|     | 112 | 178 | 248 | VCC          | Питание    | Питание          |
| 150 | 116 | 180 | 250 | I/O84        | Вход–выход | Пользовательский |
| 151 |     |     |     |              |            |                  |
| 152 | 117 | 175 | 245 | I/O85        | Вход–выход | Пользовательский |
| 153 |     |     |     |              |            |                  |
| 154 | 118 | 177 | 247 | I/O86        | Вход–выход | Пользовательский |
| 155 | 119 |     |     |              | Вход-выход | Пользовательский |
| 156 | 120 | 179 | 249 | I/O87        | Вход-выход | Пользовательский |
| 157 |     |     |     |              |            |                  |
| 158 | 121 | 181 | 279 | nCONFIG      | Вход       | Служебный        |
| 159 | 122 | 182 | 280 | TEST MODE1   | Вход       | Служебный        |
| 160 | 123 | 183 | 281 | MSEL1        | Вход       | Служебный        |
| 161 | 124 | 184 | 282 | <b>MSEL0</b> | Вход       | Служебный        |
|     | 125 | 185 | 283 | GND          | Общий      | Общий            |
| 162 | 126 | 186 | 284 | I/O88        | Вход–выход | Пользовательский |

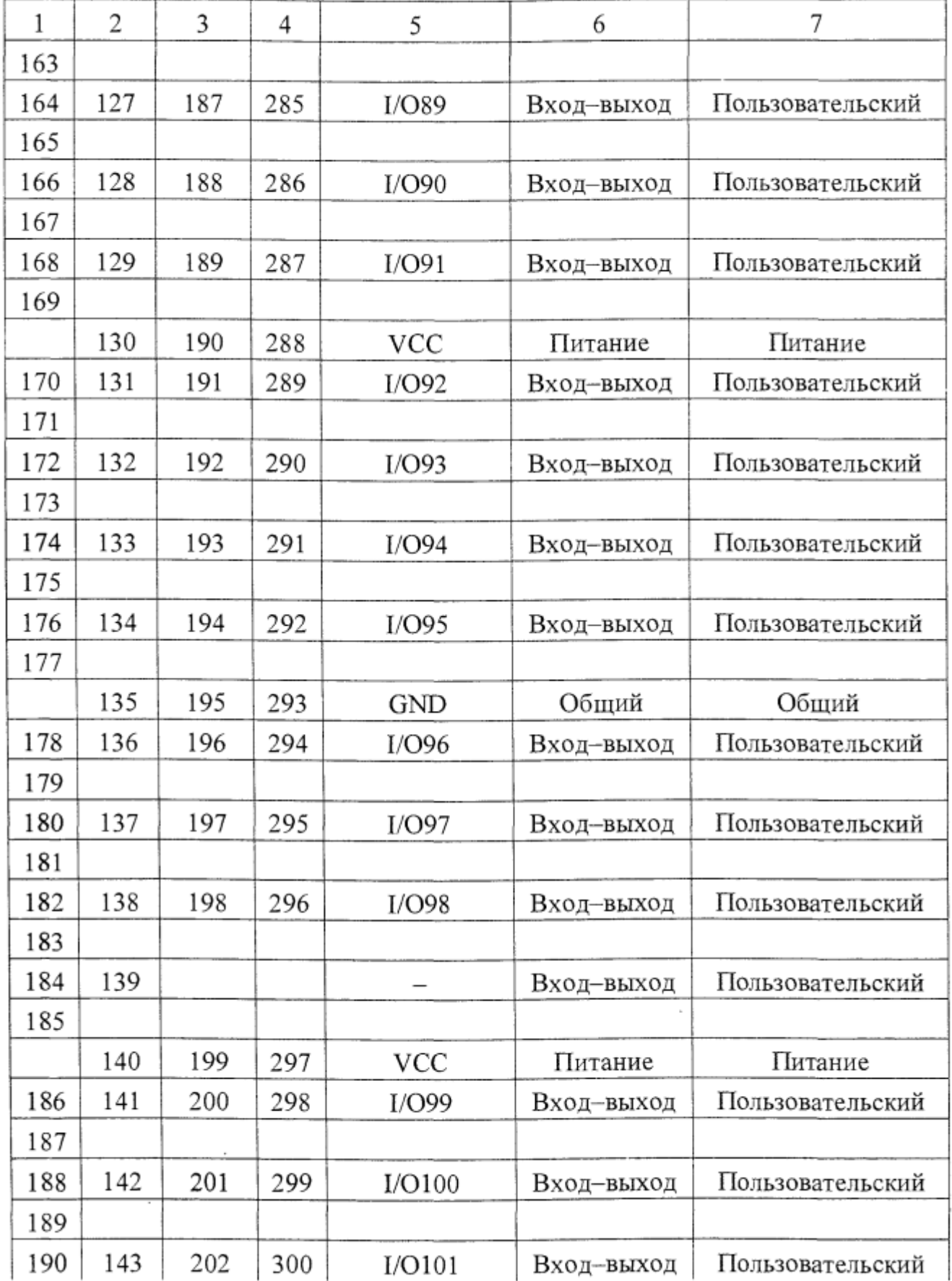

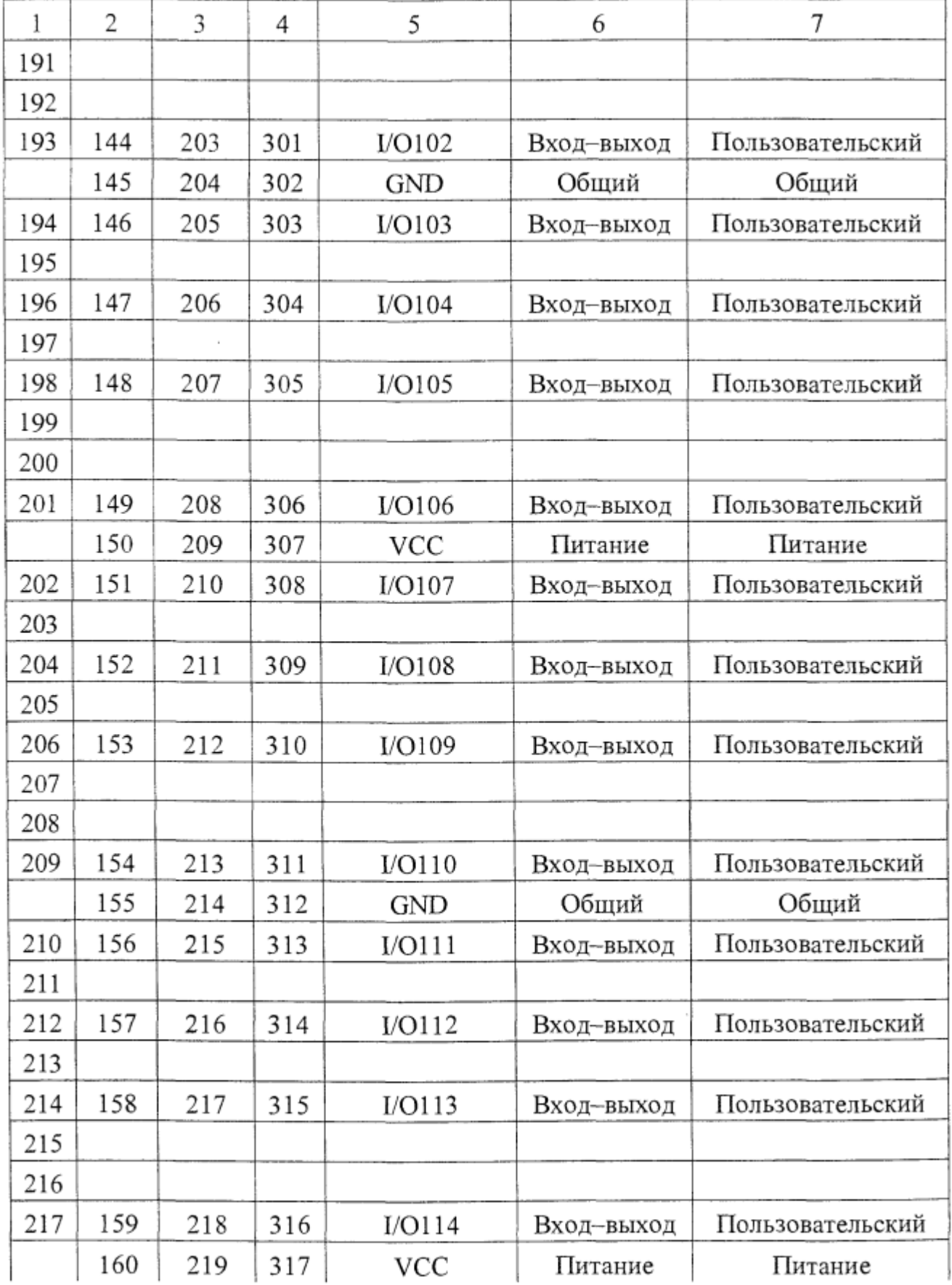

Продолжение Таблицы 2

| 1   | 2   | 3   | 4   | 5      | 6          | 7                |
|-----|-----|-----|-----|--------|------------|------------------|
| 218 | 161 | 220 | 318 | I/O115 | Вход–выход | Пользовательский |
| 219 |     |     |     |        |            |                  |
| 220 | 162 | 221 | 319 | I/O116 | Вход–выход | Пользовательский |
| 221 |     |     |     |        |            |                  |
| 222 | 163 | 222 | 320 | I/O117 | Вход-выход | Пользовательский |
| 223 |     |     |     |        |            |                  |
| 224 |     |     |     |        |            |                  |
| 225 | 164 | 223 | 321 | I/O118 | Вход–выход | Пользовательский |
|     | 165 | 224 | 322 | GND    | Общий      | Общий            |
| 226 | 166 | 225 | 323 | I/O119 | Вход–выход | Пользовательский |
| 227 |     |     |     |        |            |                  |
| 228 | 167 | 226 | 324 | I/O120 | Вход-выход | Пользовательский |
| 229 |     |     |     |        |            |                  |
| 230 | 168 | 227 | 325 | I/O121 | Вход–выход | Пользовательский |
| 231 |     |     |     |        |            |                  |
| 232 |     |     |     |        |            |                  |
| 233 | 169 | 228 | 326 | I/O122 | Вход–выход | Пользовательский |
|     | 170 | 229 | 327 | VCC    | Питание    | Питание          |
| 234 | 171 | 230 | 328 | I/O123 | Вход–выход | Пользовательский |
| 235 |     |     |     |        |            |                  |
| 236 | 172 | 231 | 329 | I/O124 | Вход-выход | Пользовательский |
| 237 |     |     |     |        |            |                  |
| 238 | 173 | 232 | 330 | I/O125 | Вход-выход | Пользовательский |
| 239 |     |     |     |        |            |                  |
| 240 | 174 |     |     |        | Вход-выход | Пользовательский |
| 241 | 175 | 233 | 331 | I/O126 | Вход-выход | Пользовательский |
|     | 176 | 234 | 332 | GND    | Общий      | Общий            |
|     | 177 | 235 | 333 | TDI    | Вход       | Служебный        |
| 242 | 178 | 236 | 334 | nCE    | Вход       | Служебный        |
| 243 | 179 | 237 | 335 | DCLK   | Вход       | Служебный        |
| 244 | 180 | 238 | 336 | DATA0  | Вход       | Служебный        |

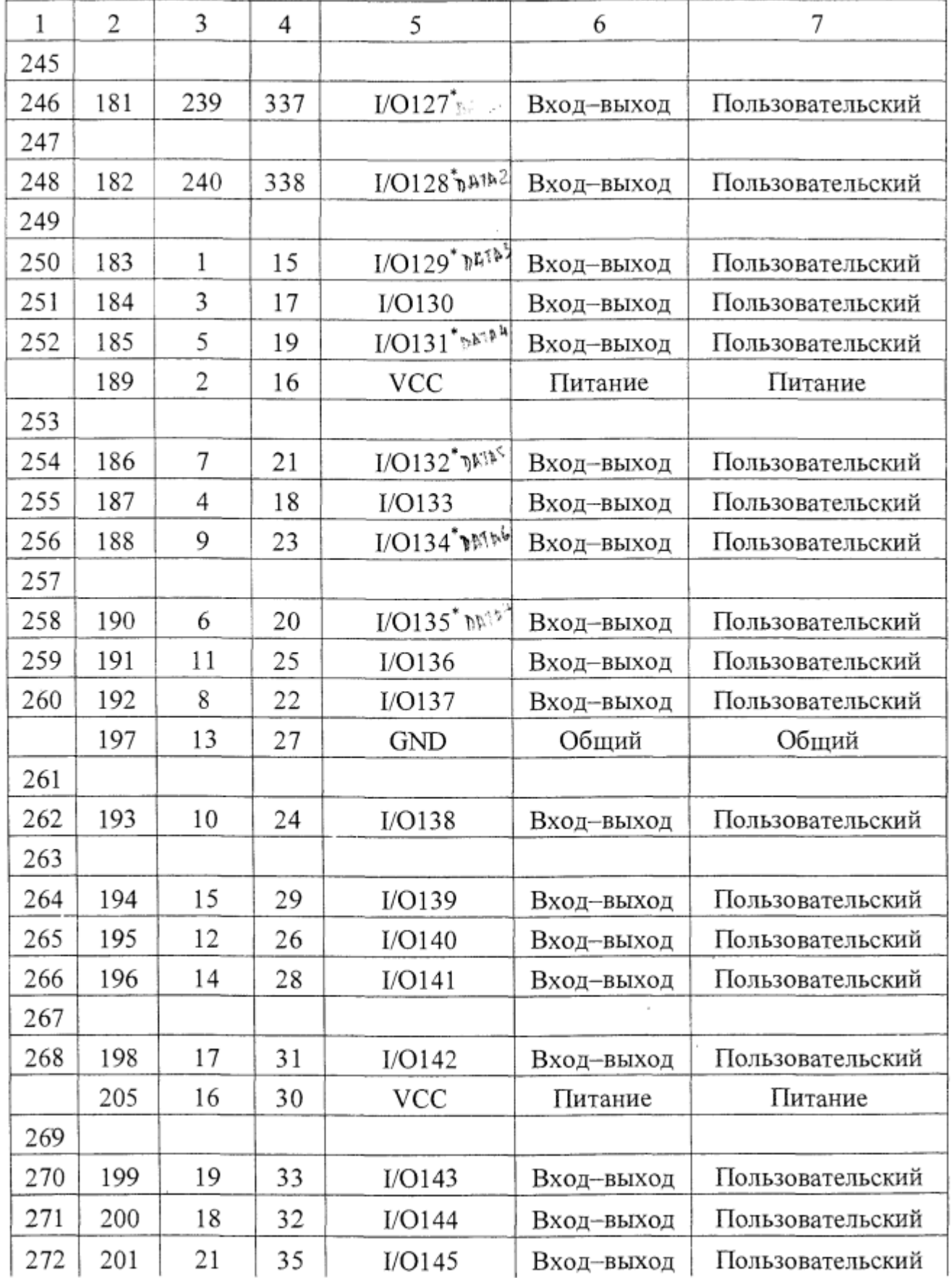

Продолжение Таблицы 2

| 1   | 2   | 3  | 4  | 5                       | 6                                                   | 7                  |
|-----|-----|----|----|-------------------------|-----------------------------------------------------|--------------------|
| 273 | 202 | 20 | 34 | I/O146                  | Вход-выход                                          | Пользовательский   |
| 274 | 203 | 23 | 37 | I/O147                  | Вход-выход                                          | Пользовательский   |
| 275 |     |    |    |                         |                                                     |                    |
| 276 | 204 | 22 | 36 | I/O148                  | Вход-выход                                          | Пользовательский   |
|     |     | 24 | 38 | GND                     | Общий                                               | Общий              |
| 277 | 206 | 25 | 39 | I/O149                  | Вход-выход                                          | Пользовательский   |
| 278 | 207 | 26 | 40 | I/O150                  | Вход-выход                                          | Пользовательский   |
| 279 | 208 | 27 | 41 | I/O151                  | Вход-выход                                          | Пользовательский   |
| 280 | 209 | 28 | 42 |                         | $I/O152^*_{\text{nk}}$ у $I\mathbb{N}^*$ Вход-выход | Пользовательский   |
|     |     | 29 | 43 | <b>VCC</b>              | Питание                                             | Питание            |
| 281 | 210 | 30 | 44 | INPUT2                  | Вход                                                | Пользовательский   |
| 282 | 211 | 31 | 45 | CLOCK1                  | Вход                                                | Пользовательский   |
| 283 | 212 | 32 | 46 | INPUT3                  | Вход                                                | Пользовательский   |
|     |     | 33 | 47 | GND                     | Общий                                               | Общий              |
| 284 |     |    |    |                         |                                                     |                    |
|     |     |    |    |                         |                                                     |                    |
| 285 | 213 | 34 | 48 | $I/O153_{\rm D}^*$ (ii) | Вход-выход                                          | Пользов./Служебный |
| 286 | 214 | 36 | 50 | I/O154                  | Вход–выход                                          | Пользовательский   |
| 287 | 215 | 35 | 49 | I/O155                  | Вход–выход                                          | Пользовательский   |
|     |     | 38 | 52 | <b>VCC</b>              | Питание                                             | Питание            |
| 288 |     |    |    |                         |                                                     |                    |
| 289 | 217 | 37 | 51 | I/O156                  | Вход–выход                                          | Пользовательский   |
| 290 | 218 | 40 | 54 | I/O157                  | Вход–выход                                          | Пользовательский   |
| 291 | 219 | 39 | 53 | I/O158                  | Вход–выход                                          | Пользовательский   |
| 292 | 220 | 42 | 56 | I/O159                  | Вход–выход                                          | Пользовательский   |
| 293 | 221 | 41 | 55 | I/O160                  | Вход-выход                                          | Пользовательский   |
| 294 |     |    |    |                         |                                                     |                    |
| 295 | 222 | 44 | 58 | I/O161                  | Вход-выход                                          | Пользовательский   |
|     | 216 | 43 | 57 | GND                     | Общий                                               | Общий              |
| 296 |     |    |    |                         |                                                     |                    |
| 297 | 223 | 46 | 60 | I/O162                  | Вход-выход                                          | Пользовательский   |

Продолжение Таблицы 2

| 1   | 2   | 3  | 4  | 5                                       | 6          | 7                |
|-----|-----|----|----|-----------------------------------------|------------|------------------|
| 299 | 225 | 45 | 59 | I/O163                                  | Вход-выход | Пользовательский |
| 300 | 226 | 48 | 62 | I/O164                                  | Вход-выход | Пользовательский |
| 301 | 227 | 50 | 64 | I/O165                                  | Вход-выход | Пользовательский |
| 302 |     |    |    |                                         |            |                  |
| 303 | 228 | 47 | 61 | I/O166                                  | Вход–выход | Пользовательский |
|     | 224 | 52 | 66 | VCC                                     | Питание    | Питание          |
| 304 |     |    |    |                                         |            |                  |
| 305 | 229 | 49 | 63 | I/O167                                  | Вход-выход | Пользовательский |
| 306 | 230 | 54 | 68 | I/O168                                  | Вход-выход | Пользовательский |
| 307 | 231 | 51 | 65 | I/O169                                  | Вход-выход | Пользовательский |
| 308 |     |    |    |                                         |            |                  |
| 309 | 233 | 56 | 70 | I/O170                                  | Вход–выход | Пользовательский |
| 310 | 234 |    |    |                                         | Вход–выход | Пользовательский |
| 311 | 235 | 53 | 67 | I/O171                                  | Вход-выход | Пользовательский |
|     | 232 | 58 | 72 | GND                                     | Общий      | Общий            |
| 312 |     |    |    |                                         |            |                  |
| 313 | 236 | 55 | 69 | $1/0172^{\ast}$ <sub>n</sub> es         | Вход–выход | Пользовательский |
| 314 | 237 |    |    |                                         | Вход–выход | Пользовательский |
| 315 | 238 | 60 | 74 | $I/O173^*$ n $\mathbb{V}^5$             | Вход-выход | Пользовательский |
| 316 |     |    |    |                                         |            |                  |
| 317 | 239 | 57 | 71 | I/O174°C\$                              | Вход-выход | Пользовательский |
| 318 |     |    |    |                                         |            |                  |
| 319 | 240 | 59 | 73 | $1$ /O175 <sup>*</sup> r <sup>(5)</sup> | Вход-выход | Пользовательский |

\* Выводы I/O4, I/O14, I/O17, I/O127, I/O128, I/O129, I/O131, I/O132, I/O134, I/O135, I/O152, I/O153, I/O172, I/O173, I/O174, I/O175 являются выводами двойного назначения и могут использоваться как служебные CLKUSR, RDYnBS, INIT\_DONE, DATA1, DATA2, DATA3, DATA4, DATA5, DATA6, DATA7, DEV CLRn, DEV OE, nRS, nWS, CS, nCS соответственно.